# **Abkürzungsverzeichnis**

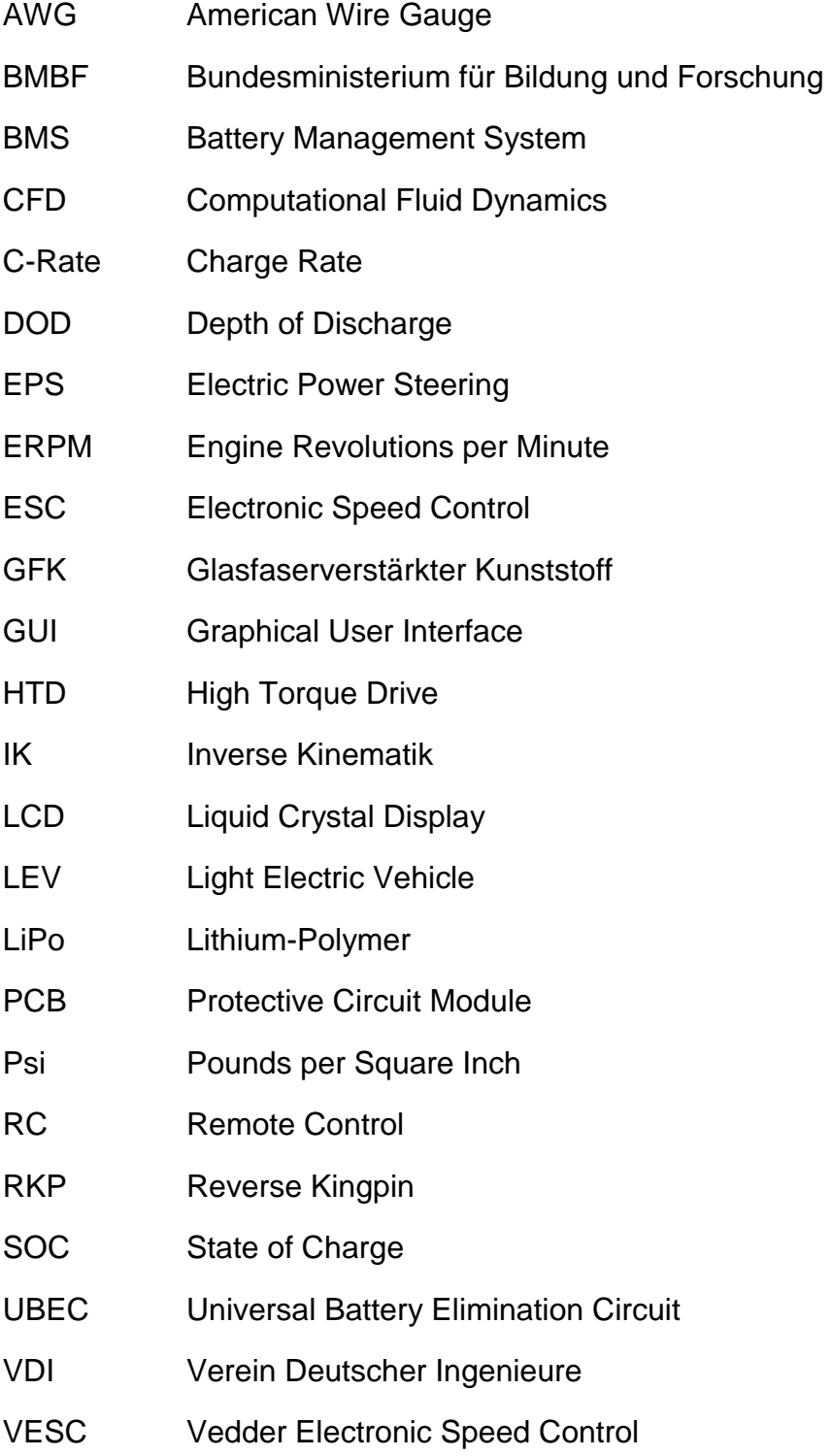

## **3 Grundlagen eines E-Skateboards**

## **3.1 Mechanischer Aufbau eines Skateboards**

In diesem Unterkapitel sollen die gängig verwendeten Komponenten eines Skateboards und deren Bezeichnungen erläutert werden. Im Hinblick auf das geplante Projekt werden zudem die vorteilhaften mechanischen Eigenschaften für höhere Geschwindigkeiten aufgezeigt.

Die Bezeichnungen der meisten Komponenten wurden mit zunehmender Popularität des Rollsports in den 80er Jahren direkt aus dem Englischen in die deutsche Sprache übernommen, weshalb in diesem Kapitel des Grundaufbaus für die einzelnen Bauteile auch die in der Skateboard-Szene üblichen Anglizismen verwendet werden.

## **3.1.1 Brett**

Normalerweise besteht das Brett eines Skateboards (das sogenannte "Deck") aus sieben Lagen kanadischem Ahornholz. Es wird querverleimt und gepresst, so dass es sowohl stabil als auch flexibel ist. Es ist in drei Bereiche aufgeteilt. Vorne die Nose, hinten das Tail und schließlich die Wheelbase, welche die Länge des Mittelstücks zwischen den Achsen bezeichnet.

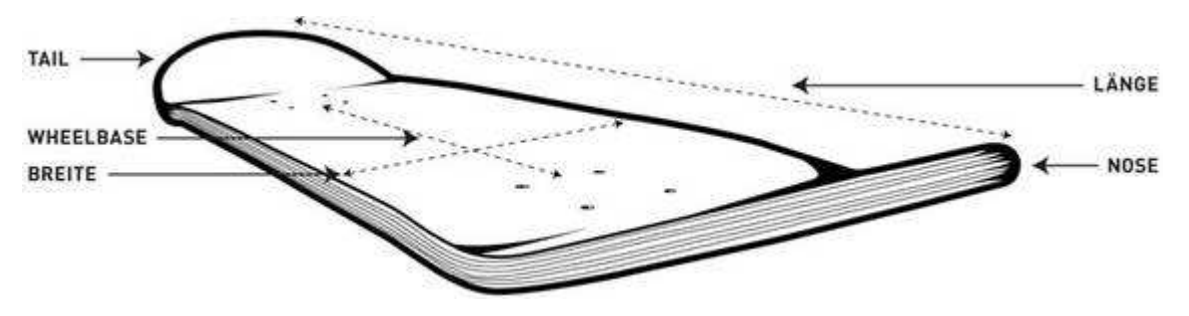

Abbildung 10: Skateboard-Deck [30]

Die üblichen Längen zwischen 28 und 33 Inch können bei höheren Geschwindigkeiten instabil werden, weshalb ein längeres Brett von 36 bis 40 Inch ausgewählt wird. Diese längeren Decks (auch Longboards genannt) gibt es in allen erdenklichen Ausführungen. Für die geplante Anwendung darf das Brett zudem keine Extra-Flexibilität aufweisen, denn auch hier könnte ein Flattern die Sicherheit gefährden.

## **3.1.2 Achsen**

Bei den meisten Achsen handelt es sich Gussachsen aus Aluminium, aber auch das Kaltschmiede-Verfahren oder das CNC-Fräsen kommt zum Einsatz. Die Skateboard-Achsen bestehen immer aus den gleichen, hier dargestellten Einzelteilen.

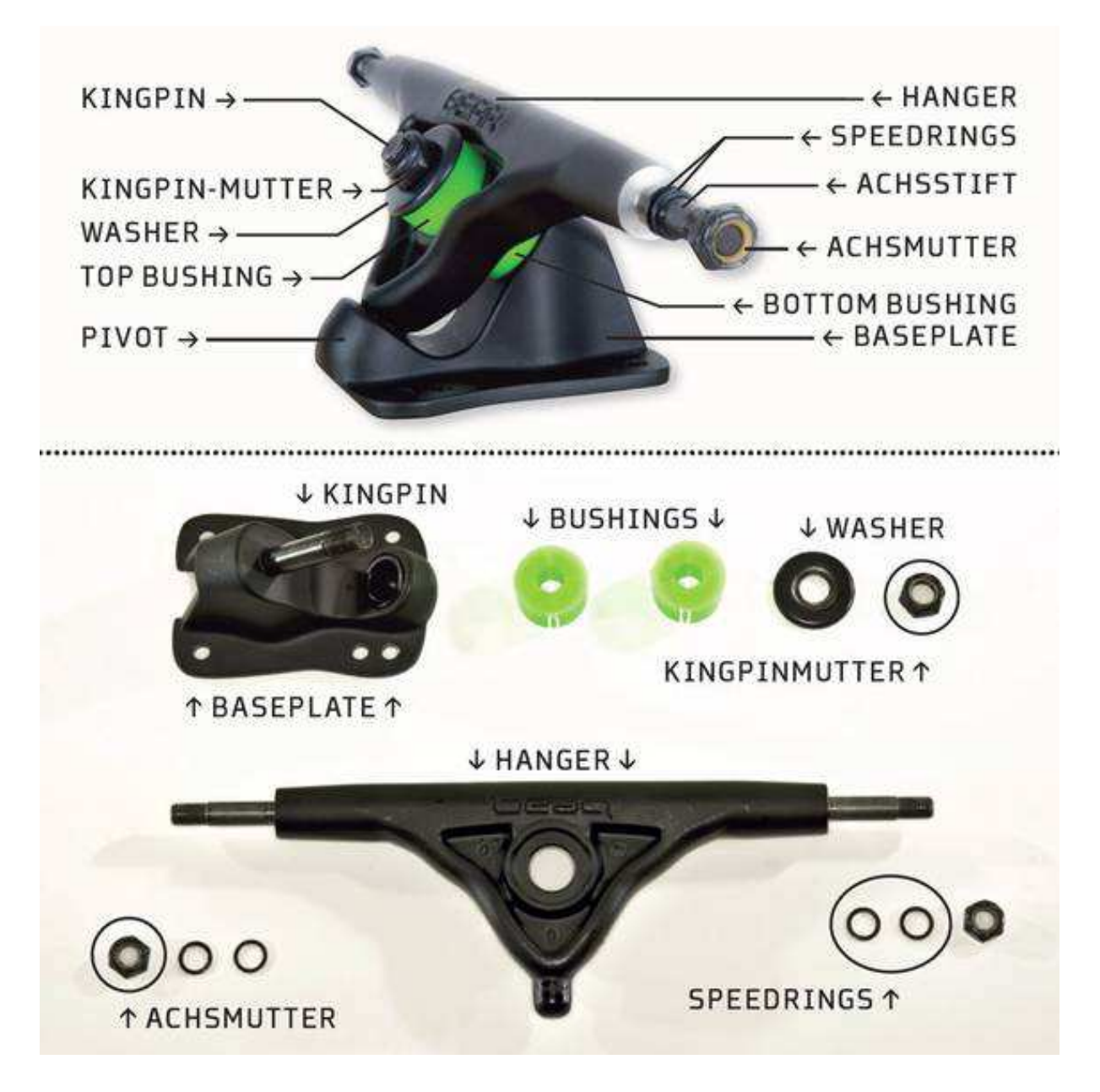

#### Abbildung 11: Achsaufbau [31]

Die kleinen Distanzringe, auch Speedrings genannt, werden an den Außenseiten der Kugellager zwischen Hanger und Achsmutter auf den Achsstift gesteckt und sorgen für den freien Lauf der Kugellager. Der Hanger besteht aus diesen zwei Achsstiften und dem Pivot welcher den Drehpunkt der Achse darstellt und in der Baseplate steckt. Je breiter der Hanger ausgeführt ist, desto größer die Stabilität bei höheren

#### GRUNDLAGEN EINES E-SKATEBOARDS

Geschwindigkeiten. Je schmaler desto agiler lässt sich das Board steuern. Auch mit den sogenannten Bushings werden die wesentlichen Fahreigenschaften eingestellt. Je anliegender und restriktiver diese Dämpfgummis ausgeführt sind, desto stabiler wird die Achse zu Lasten des Lenkradius. Die Hauptschraube, die Baseplate, Hanger, Bushings und Washer zusammenhält, wird Kingpin genannt. Auch hier kann die Steifigkeit der Achse geringfügig eingestellt werden. Die bereits erwähnten Baseplates als Basis jeder Achse werden mit vier Schrauben an das Deck montiert und können mit unterschiedlichen Winkeln zum Pivot ausgeführt sein.

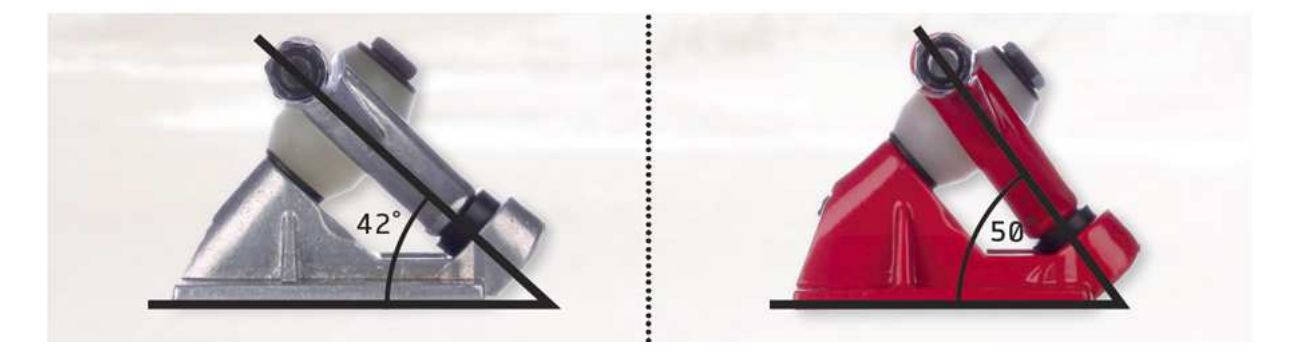

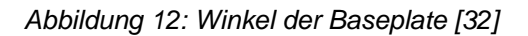

Je größer der Winkel, desto höher sitzt der Achsstift über dem Deck und desto agiler fährt sich das Board. [33] Da auf jeden Fall ein Antrieb unter das Board muss, wird der Winkel groß und die Achse an sich trotzdem hoch gewählt, um so viel Platz wie möglich zu schaffen. Dies wird durch sehr harte Bushings kompensiert.

#### **3.1.3 Rollen**

Die Rollen bzw. deren Eigenschaften beeinflussen das Fahrverhalten stark. Je größer der Rollendurchmesser umso höher ist die Endgeschwindigkeit. Der Härtegrad beeinflusst Haftung, Fahrkomfort und Geschwindigkeit. Ein weiterer Faktor der das Fahrverhalten beeinflusst ist die sogenannte Lip. Damit ist die Ausführung der Rollenkante gemeint. Eine eckige Ausführung bedeuted mehr Haftung, eine Runde fördert das Sliden z.B. beim Carving-Fahrstil (siehe Abbildung 13).

Aufgrund der durchgeführten Recherche sollten die Rollen im Projekt maximalen Grip und vorhersehbares Slide-Verhalten aufweisen. Das bedeutet einen großen Durchmesser mit hartem Kern (Core Wheels) und einen niedrigen Härtegrad (Shore-A-Härte 78-80), da diese Eigenschaften für die notwendige Stabilität bei großen Geschwindigkeiten auf dem rauen Asphalt sorgen. Aus Sicherheitsgründen sollte eine abgerundete Lip gewählt werden, da diese weicher und stufenloser in den Slide geht.

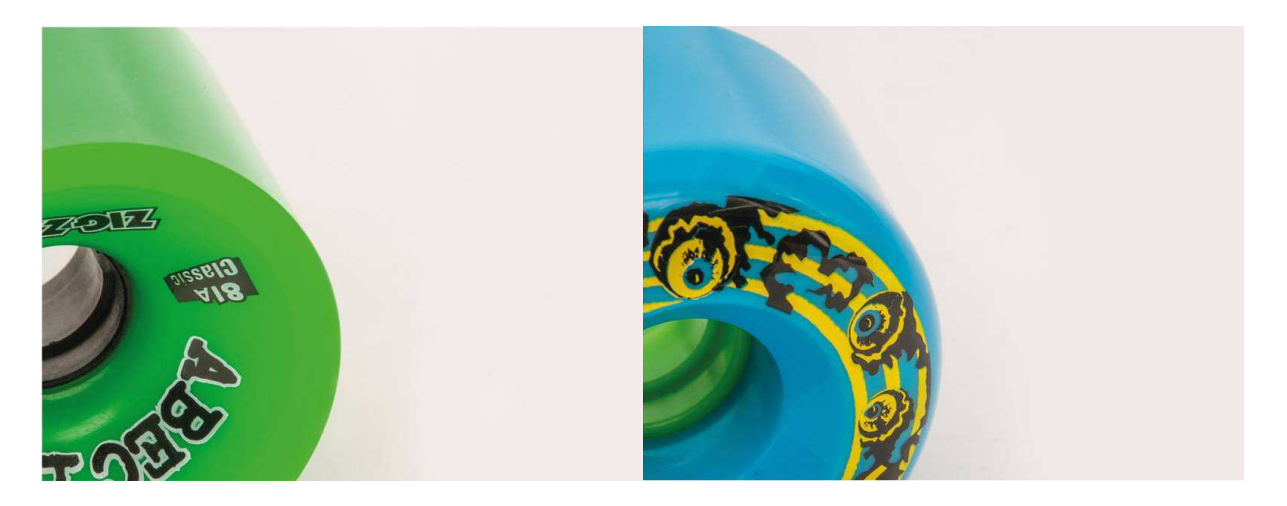

Abbildung 13: Eckige Lip (links) und abgerundete Lip (rechts) [34]

#### **3.1.4 Kugellager, Montagesatz, Dämpfer**

Die Kugellager spielen bei Skateboards eine eher untergeordnete Rolle. Mit einem Montagesatz, der aus Schrauben und Mutter besteht, befestigt man die Achsen am Deck. Die Dämpfer (die sogenannten "Shockpads") bestehen entweder aus Gummi oder Plastik und sind in verschiedenen Höhen und Härten erhältlich. Sie fangen Stöße ab und erhöhen den Abstand zwischen Deck und den Rollen und wirken somit einem gefährlichen Fressen der Rollen am Deck während der Fahrt entgegen.

## **3.2 Physikalische Systembeschreibung eines E-Skateboards**

Für die spätere Auslegung des mechanischen und elektrischen Systems sowie zur Ermittlung der relevanten Systemkennwerte, an die Anforderungen gestellt werden können, werden folgend die Lastgrößen des physikalischen Systems ermittelt.

Die erste Lastgröße des Elektro-Skateboards stellt die Gewichtskraft des gesamten Systems, resultierend aus Skateboard und Fahrer dar.

$$
F_G = F_B + F_F = (m_B + m_F) \cdot g \tag{3.1}
$$

Die zweite Lastgröße, der gesamte Systemwiderstand F<sub>ges</sub> wird durch den Fahr- sowie Skateboardwiderstand aufsummiert und besteht aus weiteren Teilwiderständen.

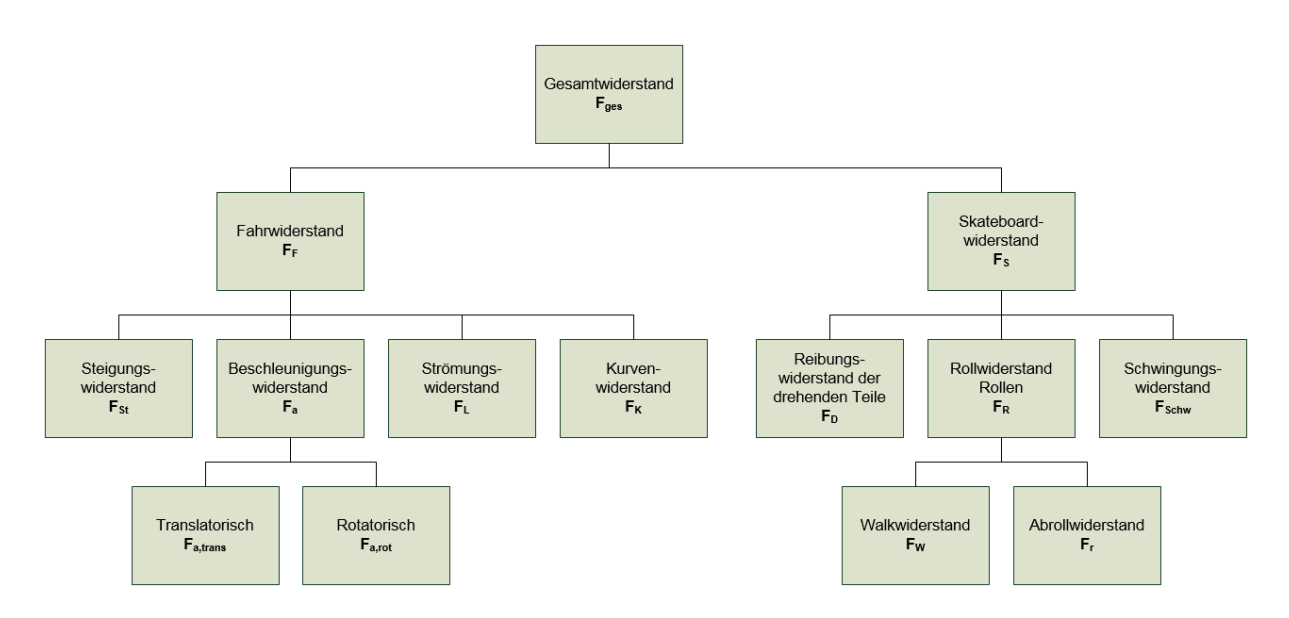

Abbildung 14: Ermittelte Systemwiderstände

Zur ersten zweckmäßigen Auslegung wird später eine stationäre Betrachtung gewählt, wodurch der Beschleunigungswiderstand und der Schwingungswiderstand zu Null gesetzt werden kann. Auch der Kurvenwiderstand und der Walkwiderstand werden zu Null gesetzt. Die hierfür zu Grunde liegenden Annahmen, die entsprechenden Variablen und ihre Bedeutungen werden in Kapitel 6.4.1 aufgezeigt. Für die restlichen Hauptwiderstände des Gesamtsystems gilt:

Strömungswiderstand 
$$
F_{L} = \frac{1}{2} \cdot \rho \cdot A \cdot c_{w} \cdot v^{2}
$$
 (3.2)

Steigungswiderstand  $F_{\rm s} = F_{\rm c} \cdot \sin \alpha$  (3.3)

$$
A \text{brollwiderstand} \qquad F_R = F_N \cdot k_R = F_G \cdot \sin \alpha \cdot k_R \tag{3.4}
$$

An dieser Stelle sollen für die spätere Auslegung noch die gegenseitigen Wechselbeziehungen des Gesamtsystems untersucht werden, wozu auch eine Einbeziehung der Antriebsseite nötig ist. Hierbei werden als Eingabegrößen der Durchmesser der Rollen, die spezifische Drehzahl des Motors, Energiekapazität und Nennspannung des Akkus und der Wirkungsgrad des elektrischen Systems berücksichtigt. Auf der Lastseite wird das Gesamtgewicht von Fahrer und E-Board, die Steigung der Fahrstrecke, die Dichte des Strömungsmediums, dessen Widerstandsbeiwert, die Querschnittsfläche des Bewegungskörpers und der Rollwiderstandsbeiwert eingebunden. Berechnet werden daraus die bereits in Formeln dargestellten Kraftgrößen von Strömungswiderstand, Steigungswiderstand und Rollwiderstand.

Durch logische Verknüpfung dieser Formeln werden die Tendenzen der Systemkennwerte des abgegebenen Stroms und der abgegebenen Spannung des Akkus unter Volllast sowie die maximale Beschleunigung, maximale Geschwindigkeit, maximale Fahrzeit und maximale Fahrstrecke festgelegt. Für die Feststellung der Wechselwirkungen ist diese konstante Betrachtungsweise zweckmäßig und ausreichend. Natürlich beeinflussen z.B. häufige Beschleunigungsintervalle die erreichbare Fahrzeit und Fahrstrecke dementsprechend negativ.

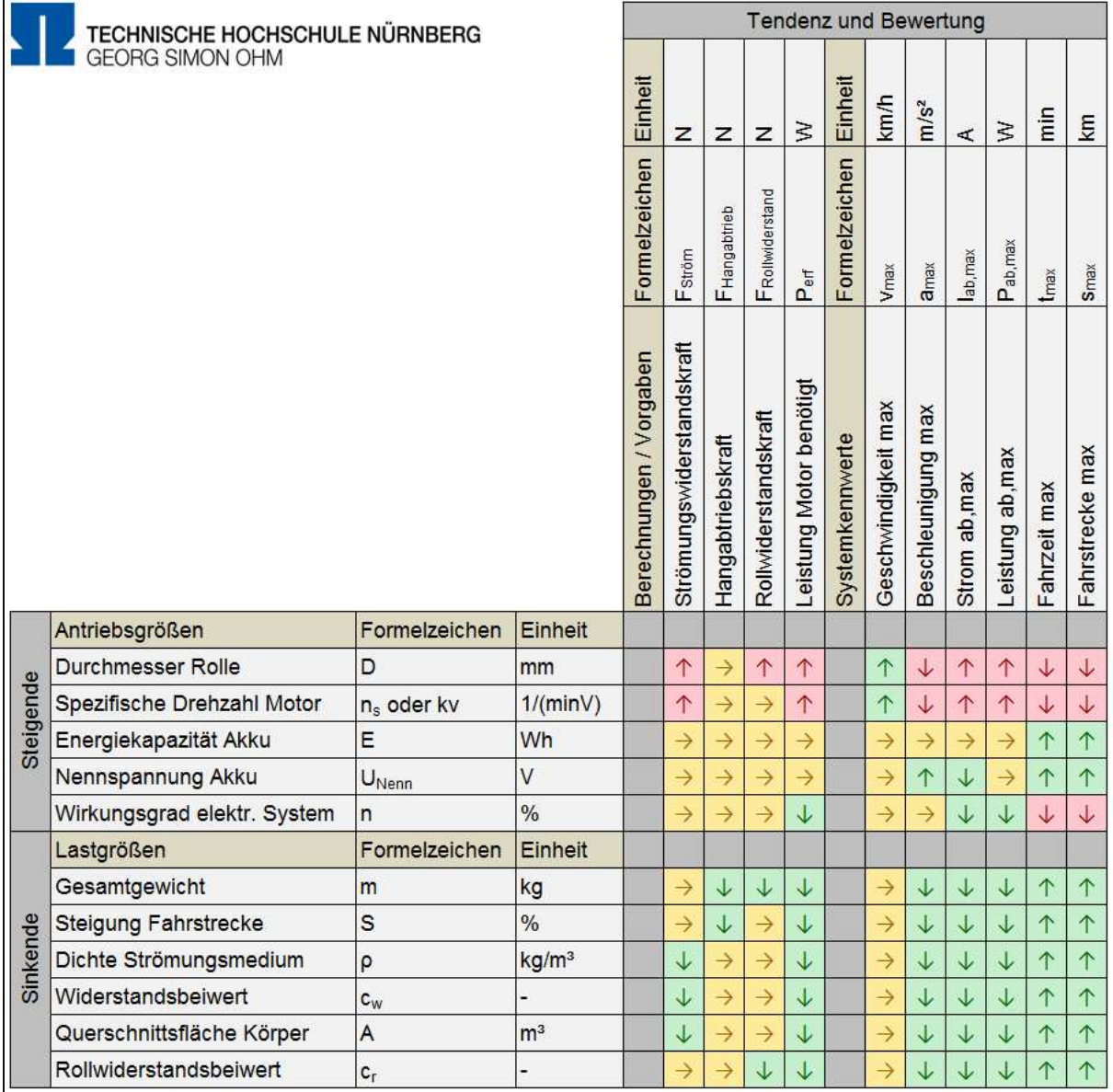

Abbildung 15: Physikalische Wechselbeziehungen

Die Ergebnisse der Untersuchung sind farbig dargestellt. Während ein Pfeil nach oben "steigend" oder "größer" und ein Pfeil nach unten "fallend" oder "kleiner" charakterisiert, stellt der waagrechte Pfeil "gleichbleibend" dar. Des Weiteren wurden die Felder grün, rot oder gelb markiert, je nachdem ob die erwartende Veränderung als positiv, negativ oder neutral zu bewerten ist.

Die Übersicht ist von links nach rechts zu lesen und geht immer von einer "steigenden" oder "größeren" Veränderung der Antriebsgrößen bzw. von "sinkenden" oder "kleineren" Lastgrößen aus. Konkret heißt das z.B. bei der Antriebsgröße "Spezifische Drehzahl", dass durch eine größere spezifische Drehzahl des Motors eine höhere maximale Geschwindigkeit des gesamten E-Boards möglich ist. Da dies positiv zu bewerten ist, ist das Feld grün hinterlegt.

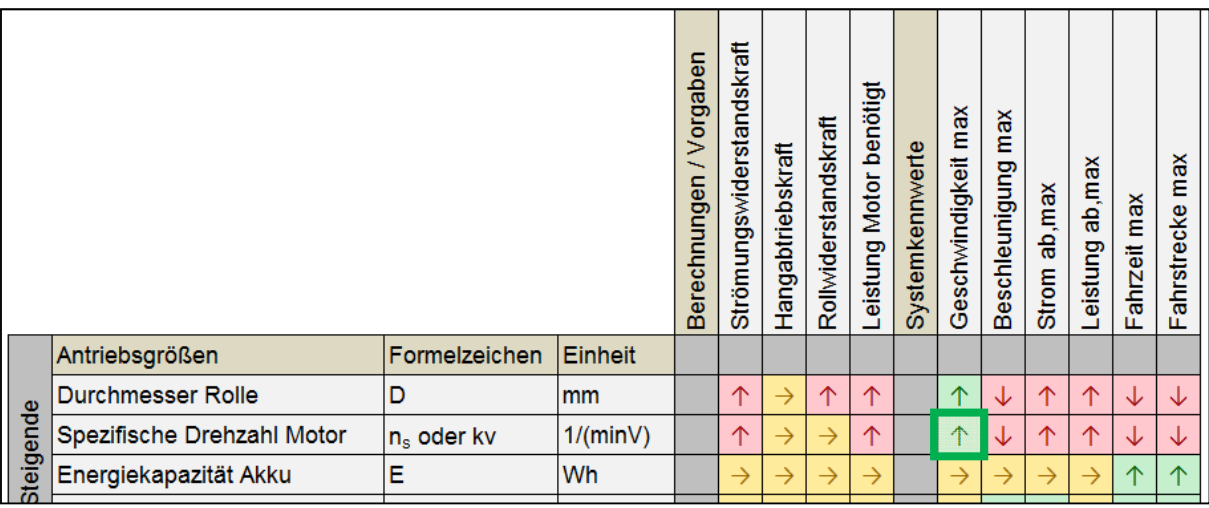

#### Abbildung 16: Ausschnitt zum Lesebeispiel

Bei höheren Geschwindigkeiten steigt aber auch der Strömungswiderstand und steigt die potentiell benötigte Leistung, die der Motor für die maximale Endgeschwindigkeit aufbringen muss. Folglich muss der Akku mehr Strom und Leistung abgeben (Pfeil nach oben), wodurch sich maximale Fahrzeit und Fahrstrecke verkürzt (Pfeil nach unten). Auch die Beschleunigung sinkt mit steigender spezifischer Drehzahl. Alle diese Auswirkungen sind negativ bewertet, was an dem roten Hintergrund sichtbar wird. Nur den Hangabtrieb bei Steigungen und den Rollwiderstand beeinflusst die spezifische Drehzahl, oder auch Motorkonstante genannt, nicht. Ein waagrechter Pfeil in einem gelben Feld verdeutlicht diese neutrale Beziehung der Größen. Dies lässt sich alles in der gleichen Zeile von Abbildung 16 ablesen.

## **6.3 Systementwurf**

Nach umfassender Grundlagenrecherche (siehe Kapitel 3.2) wird jetzt unter Berücksichtigung der physikalischen und logischen Wirkungsweisen des Systems sowie der definierten Anforderungen ein domänenübergreifendes Lösungskonzept entwickelt. Es sind hierbei eindeutige, reproduzierbare Zusammenhänge zwischen Ein- und Ausgangsgrößen des Gesamtsystems (bzw. der Teilsysteme) zu identifizieren. Diese Zusammenhänge zur Erfüllung einer Aufgabe bilden lösungsneutrale Funktionen. Für die Formulierung der Gesamtfunktion wird zweckmäßigerweise in Bezug auf Energie-, Stoff- und Signalumsatz der vorherrschende Hauptfluss der Anwendung betrachtet.

In nachfolgender Tabelle sind die ermittelten Teilfunktionen des Systems zusammen mit den jeweils als optimal bewerteten Lösungselementen dargestellt. Eine Detailspezifikation findet bei diesem übergeordneten Lösungskonzept noch nicht statt.

|              | <b>Teilfunktion</b>              | Beschreibung          | Lösungselement        |
|--------------|----------------------------------|-----------------------|-----------------------|
| A            | Energie speichern                | Im Betrieb            | Akkupaket             |
| B            | Energie übertragen I             | Innerhalb des Systems | Kabel, Steckverbinder |
| $\mathsf{C}$ | Energie übertagen II             | Ladebuchse            | Stecker/Buchse        |
| D            | Signale erzeugen I               | Systemansteuerung     | <b>ESC</b>            |
| E            | Signale erzeugen II              | Fahrervorgabe         | <b>RC</b>             |
| F            | Signal anzeigen                  | Ladestand Energie     | <b>LCD</b>            |
| G            | Signale und Energie verwalten I  | Schutz des Zellpacks  | <b>BMS</b>            |
| H            | Signale und Energie verwalten II | Motoransteuerung      | <b>ESC</b>            |
| I            | Drehmoment erzeugen              | Hinterachse           | Elektromotor          |

Tabelle 2: Teilfunktionen und Lösungselemente

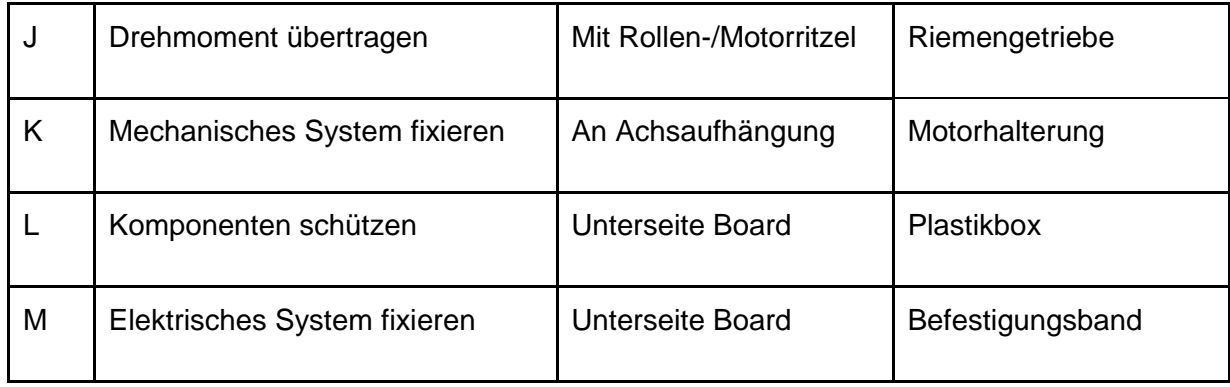

Im erarbeiteten Systementwurf speichert ein Akkupaket die benötigte Energie und stellt diese nach Bedarf zur Verfügung. Zur zentralen Ansteuerung ist ein elektronischer Geschwindigkeitsregler (ESC) erforderlich. Ein Batteriemanagementsystem schützt und balanciert die Akkuzellen. Die Anforderung der kabellosen Bedienung wird mit einer Funkfernbedienung umgesetzt (RC) und das Drehmoment erzeugt ein passender Elektromotor. Den weiteren Antriebstrang des Systems bildet eine Riemenübersetzung mit entsprechenden Ritzeln. Abbildung 23 zeigt das Grundschema.

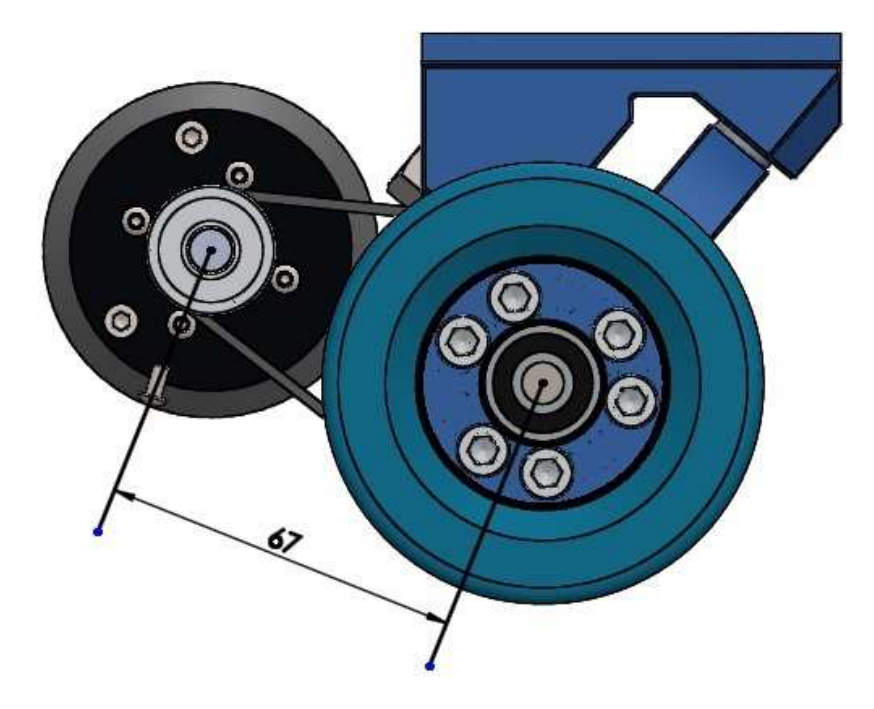

Abbildung 23: Schema Antriebsstrang [36]

Hierzu sind eine Motorhalterung und entsprechende Befestigungspunkte notwendig. Die Energieübertragung von Akku zu Motor wird über Kabel und Steckverbinder realisiert. Auch soll eine Buchse zum Laden direkt am Board in das System implementiert sein. Eine Kunststoffbox sorgt für den Schutz der Elektronik während der Fahrt.

Das ebenfalls aus sehr aussichtsreich eingestufte Konzept des Radnabenmotors scheiterte zum einen an der Anforderung, dass bestehende Komponenten zerstörungsfrei nachgerüstet werden können (z.B. müsste die Achse maschinell bearbeitet werden) und zum anderen am Preislimit von 1000 Euro für das Projekt. Die Entwicklungskosten hierfür würden den Rahmen dieser Arbeit deutlich sprengen.

Aus dem Systementwurf werden nun die Schnittstellen der Domänen abgeleitet:

| Mechanik            | Elektromotor, Grundsystem, Fahrbahn    |
|---------------------|----------------------------------------|
| Elektrotechnik      | Elektromotor, Grundsystem              |
| Informationstechnik | Elektromotor, Electronic Speed Control |

Tabelle 3: Definierte Schnittstellen nach Domänen

Unter dem Grundsystem ist in obiger Tabelle das normale Skateboard ohne elektrische Antriebskomponenten zu verstehen. An dieser Stelle wird dieses Grundsystem als gemeinsame Vorgabe für den domänenspezifischen Entwurf festgelegt.

Die Auswahl wurde nach ausführlicher Grundlagenrecherche über die mechanischen Komponenten sowie deren zu bevorzugenden Eigenschaften bei sehr hohen Geschwindigkeiten (in Kapitel 3.1. dargestellt) getroffen.

| Flexibilität des Boards   | Kein Flex | Art der Achse           | <b>RKP</b> |
|---------------------------|-----------|-------------------------|------------|
| Länge des Boards          | 37 Zoll   | Winkel der Achse        | 50°        |
| Besonderheiten des Boards | Shape     | Hangerbreite der Achsen | 180 mm     |
| Rollendurchmesser         | 83 mm     | Höhe der Riserpads      | 6 mm       |
| Rollenhärte               | 83 A      | Achswinkel              | 50°        |

Tabelle 4: Ausgewähltes Grundsystem

So wird zum Beispiel auf die oft anzutreffende Flexibilität größer Skateboards (auch Longboards genannt) verzichtet. Der durch diesen sogenannten Flex des Bretts eintretende Komfort würde bei den anvisierten Projektgeschwindigkeiten ein Flattern hervorrufen und damit die Sicherheit während der Fahrt erheblich senken.

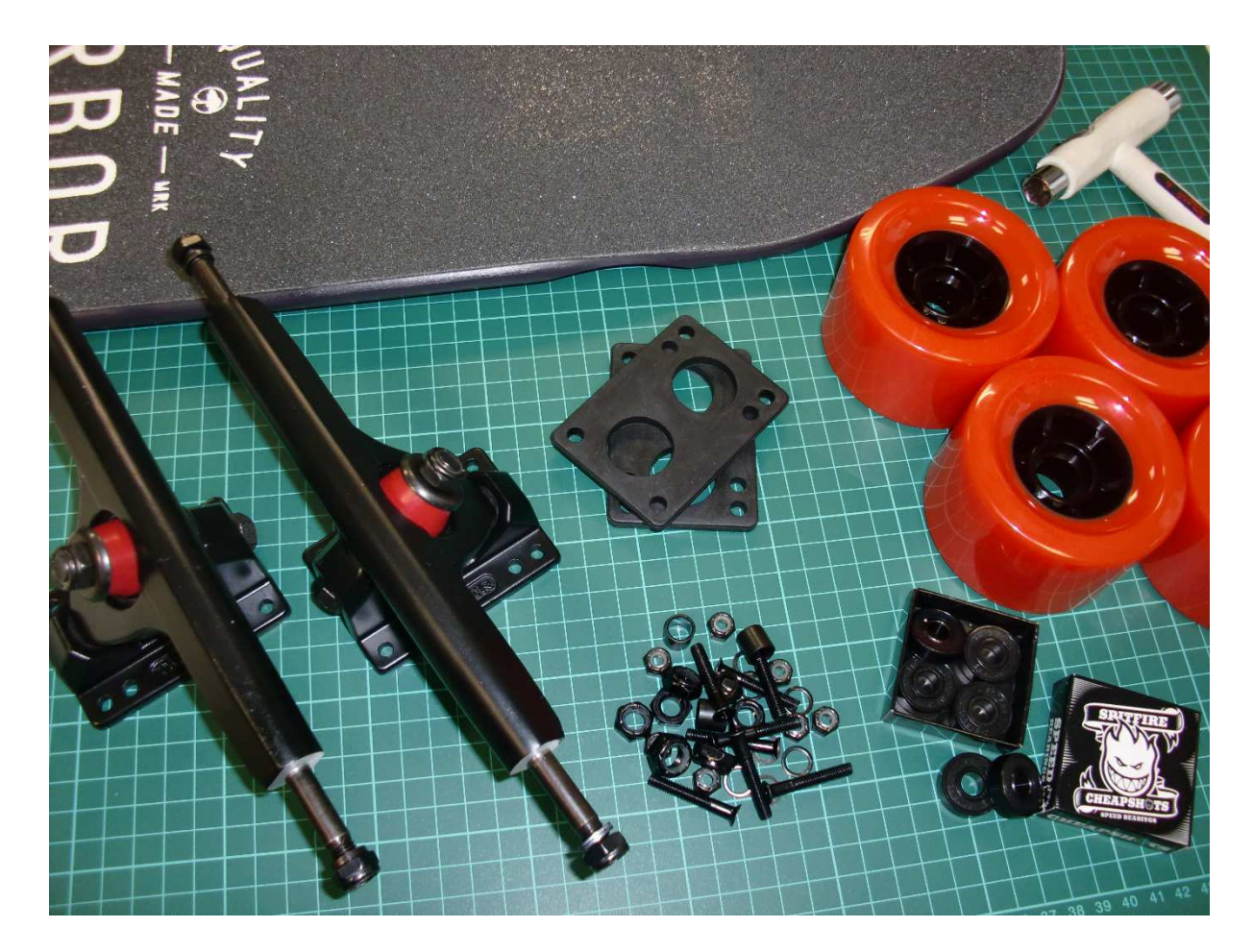

Abbildung 24: Ausgewählte mechanische Komponenten des Grundsystems

## **6.4 Domänenspezifischer Entwurf**

Wie im Grundlagenkapitel 5.1.2 aufgezeigt wird an dieser Stelle auf Basis des gemeinsam entwickelten Systementwurfs eine weitere Konkretisierung des Lösungskonzepts getrennt in den entsprechenden Domänen durchgeführt.

## **6.4.1 Mechanischer Entwurf**

Um das Skateboard in Bewegung zu versetzen, müssen die verschiedenen Systemwiderstände wie Abbildung 14 und Abbildung 25 dargestellt, durch die eingeprägte Kraft des Motors überwunden werden. Für den mechanischen Entwurf wird deshalb die erforderliche Leistung des Motors aus den festgelegten Anforderungen aus Kapitel 6.2 und den Grundlagen aus Kapitel 3.2 ermittelt und anschließend das System weiter ausgelegt. Um die konstante Bewegung des Skateboards zu erreichen wird die Fahrgeschwindigkeit durch eine gleichförmige Antriebskraft, welche exakt die Systemwiderstände überwindet, konstant gehalten. Die Antriebskraft muss also gleich der Summe der Systemwiderstände entsprechen.

$$
F_A = F_{ges} \tag{6.1}
$$

Da andere Fahrprofile mit Beschleunigungsphasen und positiver Überschusskraft sowie Profile mit Verzögerungsphasen und negativer Überschusskraft für die erste Auslegung nicht betrachtet werden, treten somit auch keine translatorischen oder rotatorischen Beschleunigungswiderstände auf.

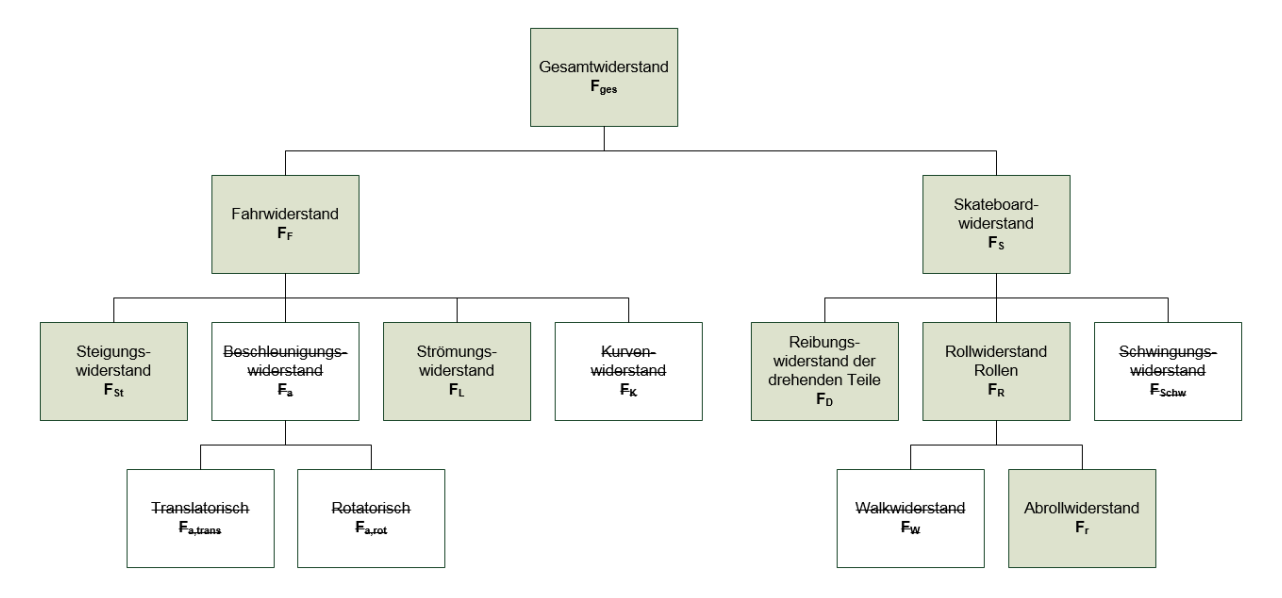

Abbildung 25: Relevante Systemwiderstände

Auch der Kurvenwiderstand wird korrekterweise vernachlässigt, indem von einer geraden, unendlich langen Fahrbahn ausgegangen wird. Der Walkwiderstand, hervorgerufen durch das ständige Verformen des Rades bei Kontakt mit dem Asphalt, ist aufgrund des Vollmaterials der Kunststoffräder (keine Luftfüllung wie beispielsweise bei einem Autoreifen) minimal und wird ebenfalls zu Null gesetzt. Für die Berechnung sind zuerst die Systemwiderstände nach den Formeln in Kapitel 3.2 zu ermitteln. Nachfolgende Tabelle fasst die hierfür als realistisch angenommenen Annahmen für Gleichung (3.1) bis (3.4) zusammen.

| <b>Gewicht Fahrer</b>        | 110 kg | Dichte von Luft bei 20°C                                       | 1,20 kg/m <sup>3</sup>  |
|------------------------------|--------|----------------------------------------------------------------|-------------------------|
| Gewicht Skateboard           | 5 kg   | Luftwiderstand $c_w$ Mensch<br>stehend in 45° zur Fahrrichtung | 0,78                    |
| Steigung                     | (2 %)  | Projizierte Oberfläche des Fahrers                             | $1,00 \text{ m}^2$      |
| Wirkungsgrad Motor           | 95%    | Erdbeschleunigung                                              | $9,81$ N/m <sup>2</sup> |
| <b>Schlupf Antriebsrolle</b> | 5%     | Wirkungsgrad Zahnriemenstufe                                   | 98%                     |

Tabelle 5: Physikalische Annahmen

Die Größen ergeben sich mit (3.2) bis (3.5) und den Systemanforderungen wie folgt:

$$
F_G = F_B + F_F = (m_B + m_F) \cdot g = (105kg + 5kg) \cdot 9,81N / m^2 = 1079,1N \tag{6.2}
$$

$$
F_L = \frac{1}{2} \cdot \rho \cdot A \cdot c_w \cdot v^2 = \frac{1}{2} \cdot 1,2kg/m^3 \cdot 1m^2 \cdot 0,78 \cdot (8,33m/s)^2 = 32,5N
$$
 (6.3)

$$
F_{\rm Sr} = F_{\rm G} \cdot \sin \alpha = 1079, 1N \cdot \sin 2^{\circ} = 981, 2N \tag{6.4}
$$

$$
F_R = F_N \cdot k_R = F_G \cdot \cos \alpha \cdot k_R = 18,5N \tag{6.5}
$$

Der Rollwiderstand wurde mit einem Kraftmesser in einen Zugversuch des bereits bestehenden Grundsystems in der Ebene ermittelt (Ergebnis 6.5). Aufgrund des nicht vorhandenen Reibbeiwertes von Rollengummimischung auf dem Asphalt der Teststrecke erscheint dies am genauesten. Auch der Reibwiderstand der Kugellager  $F_{D,KL}$  ist hiermit erfasst.

Um den Widerstand der weiteren drehenden Teile  $F<sub>D</sub>$  des späteren mechanischen Systems zu berücksichtigen wird für die Riemen- und die Zahnradstufe insgesamt ein Wirkungsgrad von 0,97 (aus  $0.98*0.99$ ) angesetzt. Für  $F_S$  folgt somit:

$$
F_s = F_R \cdot \left(\frac{100}{\eta}\right) = 18,5N \cdot \left(\frac{1}{0.97}\right) = 19N\tag{6.6}
$$

Jetzt kann mit (6.3), (6.4) und (6.6) der Gesamtwiderstand ermittelt werden, wobei jedoch die für die Rechnung zunächst nur exemplarisch angenommene Steigung von 2 % wird an dieser Stelle wieder zu Null gesetzt wird.

$$
F_{ges} = F_F + F_S = F_{St} + F_L + F_S = 0N + 19N + 32, 5N = 51, 5N
$$
 (6.7)

Da die Richtung der Kraft mit der Wegrichtung übereinstimmt ergibt sich mit (6.1) und (6.6) eine mechanische Antriebsleistung. Diese resultiert mit dem Wirkungsgrad des Elektromotors von 0,95 und einem an dieser Stelle angenommenen Schlupf von 5 % zwischen Antriebsrolle und Fahrbahn zur elektrischen Antriebsleistung.

$$
P_{mech} = F_A \cdot v = 51,5N \cdot 30 \, km/h \cdot \frac{1000}{3600} = 429,2W \tag{6.8}
$$

$$
P_{el} = P_{mech} \cdot \left(\frac{100}{\eta_M \cdot \eta_S}\right) = 429, 2W \cdot \left(\frac{1}{0.95 \cdot 0.95}\right) = 475, 6W
$$
 (6.9)

Der Elektromotor muss also, um die angestrebte Endgeschwindigkeit zu halten, ungefähr 475 Watt leisten. Dass beim Anfahren bzw. Beschleunigen höhere Leistungen erforderlich sind, muss bei der Auswahl des Motors noch berücksichtigt werden.

Es folgen weitere Berechnungen zur Auslegung des mechanischen Systems. Am effizientesten arbeitet ein Elektromotor, wenn er sich so schnell wie möglich mit geringem Drehmoment dreht (Wicklungsverluste sind im Quadrat proportional zum ausgegebenen Drehmoment und dominieren bei niedrigen Drehzahlen und hoher Last). Gleichzeitig aber sollte er sich aber nicht zu schnell drehen, da bei sehr hohen Drehzahlen weitere Verluste exponentiell ansteigen. Für 50-60 mm Außenläufer-Motoren stellt die maximale elektrische Drehzahl von 60000 min-1 einen guten Erfahrungswert für die Maximalgeschwindigkeit dar. [37] Teilt man die elektrische Drehzahl durch die Polpaarzahl, erhält man die maximale mechanische Drehzahl des Motors. Bei 50-60 mm Außenläufern (größere Motoren passen nicht unter das Board, kleinere sind ineffizienter bzw. schwächer) mit ihren typischerweise 7 Polpaaren sind das ungefähr 8550 min-1. Ausgehend von der gewünschten Maximalgeschwindigkeit und dem bereits gewählten Rollendurchmesser ergibt sich die ideale Übersetzung.

$$
i = \frac{d \cdot \pi \cdot n_{mech}}{v} = \frac{0.083 \cdot \pi \cdot (8600/60) \cdot 3.6}{30 \cdot h} = 4.5
$$
 (6.10)

Die Zähnezahl des Radritzels sollte also möglichst groß und die des Motorritzels möglichst klein sein. Das kleinste Motorritzel, dass die gängige Forderung der 6 sich im Eingriff befindlichen Zähne bei HTD-Riemengetrieben (und weiter Randbedingungen, siehe Abbildung 26) erfüllt, hat 15 Zähne. Beim Radritzel ist eine steigende Zähnezahl mit steigendem Durchmesser verknüpft und ist so ebenfalls durch den Rollendurchmesser und den Abstand zur Fahrbahn limitiert, weshalb eine Übersetzung von i = 2,67 gewählt werden muss. Das Radritzel hat hierbei 40 Zähne. Mit obiger Formel ergibt sich für 30 km/h zurückgerechnet eine Drehzahl von 5120 min<sup>-1</sup>.

Aus Sicht des Geschwindigkeitscontrollers mit seinen MOSFETs sollte die Betriebsspannung so hoch wie möglich bei so geringen Strömen wie möglich liegen, da die Widerstandsverluste quadratisch proportional zu den Strömen steigen. Zugleich steigt aber die Problematik in der Schaltungselektronik auf dem Controller bei zu hoher Betriebsspannung. Spannungen bei ca. 60 V stellen einen guten Kompromiss dar [37]. Da vorliegendes Projekt in Bezug auf Gewicht und Kosten limitiert ist, soll zulasten der Effizienz das System bei  $U_{\text{max}} = 30$  Volt betrieben werden. Mit der maximalen Spannung und der mechanischen Drehzahl kann die erforderliche Motorkonstante des Elektromotors bestimmt werden.

$$
n_s = \frac{n_{mech}}{U_{\text{max}}} = \frac{5120 \text{ min}^{-1}}{30V} = 171 \frac{1}{(V \cdot \text{min})}
$$
(6.11)

Die Kennwerte zur Auslegung des mechanischen Systems stehen damit fest. Wie bereits erwähnt handelt es sich hierbei bezüglich der Effizienz nicht um Idealwerte. Die bisher dargestellten Berechnungen führen bei der Systemintegration mit den anderen Domänen unter ständiger Eigenschaftsabsicherung mit den Anforderungen nach mehreren iterativen Schleifen zur in Tabelle 6 dargestellten Auswahl. Hierzu wurden bereits auch die am Markt erhältlichen Komponenten berücksichtigt.

| Zähnezahl Rollenritzel              | 40 (36)      | Spannung Akku U <sub>nom</sub> | 25,9 V |
|-------------------------------------|--------------|--------------------------------|--------|
| Zähnezahl Motorritzel               | 15(14,13)    | Kapaziät Akku $Q_{\text{des}}$ | 10 Ah  |
| Motorkonstante                      | 190 1/(minV) | Energiegehalt Akku E           | 259 Wh |
| Fahrspannung Akku U <sub>Fahr</sub> | 21,7-29,4 V  | Grundstromverbrauch            | 0,5A   |

Tabelle 6: Technische Systemauslegung

Die Fahrspannung variiert in Folge des Ladestands der Einzelzellen (3,1-4,2 V). Dabei wurde eine 7s-Konfiguration der Akkuzellen gewählt. Der dauerhaft notwendige Betriebsstrom der Boardelektronik wird über einen Grundstromverbrauch berücksichtigt. Die Zähnezahlen in Klammern werden zur späteren Optimierung der Fahreigenschaften ausgewählt. Der für die Auslegung (Tabelle 6) notwendige Berechnungszyklus umfasst die nachfolgend dargestellten Formeln (6.12) bis (6.18). An seinem Ende stehen die Kennwerte des Gesamtsystems aus der Anforderungsliste.

$$
E_{nom} = U \cdot I \cdot t = U_{ges} \cdot Q_{ges} = 3,7V \cdot 7_{serial} \cdot 10Ah = 259Wh
$$
\n
$$
(6.12)
$$

$$
n_{\text{Motor}} = U_{\text{nom}} \cdot n_s = 25,9V \cdot 190 \frac{1}{\text{min-}V} = 4921 \text{min}^{-1}
$$
 (6.13)

$$
n_{Rad} = U_{nom} \cdot n_s \cdot \frac{Ritzel_{Motor}}{Ritzel_{Rad}} = 25,9V \cdot 190 \frac{1}{\min V} \cdot \frac{15}{40} = 1845 \text{ min}^{-1}
$$
 (6.14)

$$
I = \frac{P_{el}}{U_{nom}} + I_{Grund} = \frac{475,6W}{25,9V} + 0,5A = 18,9 \text{ A}
$$
 (6.15)

$$
t = \frac{E}{P} = \frac{Q \cdot U_{nom}}{I \cdot U_{nom}} = \frac{Q}{I} = \frac{10Ah}{18,9A} \cdot 60 \frac{\text{min}}{h} = 32 \text{min}
$$
 (6.16)

$$
v = d_{Rad} \cdot \pi \cdot n_{Rad, max} = 83mm \cdot \frac{1}{1000000} \cdot \pi \cdot 2094 \text{ min}^{-1} \cdot 60 = 32,76 \text{ km/h}
$$
 (6.17)

$$
s = v \cdot t = v \cdot \frac{Q}{t} = 32,76 \, km/h \cdot \frac{10 \, Ah}{18,9 \, A} = 17,3 \, km \tag{6.18}
$$

Die Kennwerte des Systems (6.16) bis (6.18) wurden hier wie Eingangs erläutert im gewählten stationären Zustand, also konstanter Endgeschwindigkeit und mit der Nominalspannung des Akkus errechnet (die Nominalspannung von 25,9 V bildet gut das Mittel des Ladestands über die Betriebsdauer ab). Die Endgeschwindigkeit selbst wurde aber logischerweise mit der maximalen Spannung berechnet.

Jetzt kann der Riemen ausgelegt werden. Dies geschieht zweckmäßig mit einer Online-Anwendung der Firma Mädler. [38] So wird das Riemenprofil HTD5M, eine Riemenbreite von 9 mm und eine Riemenlänge von 285 mm ermittelt.

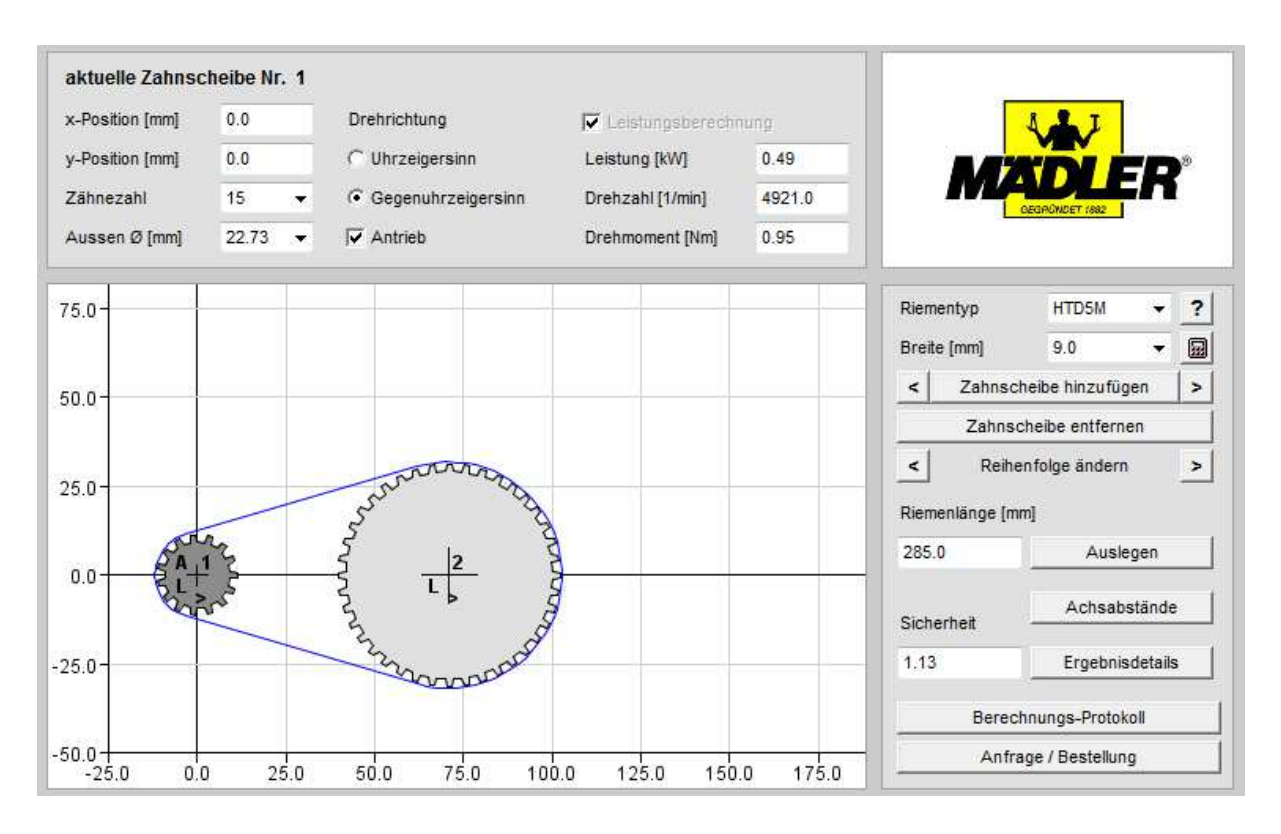

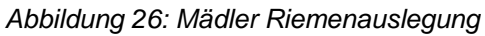

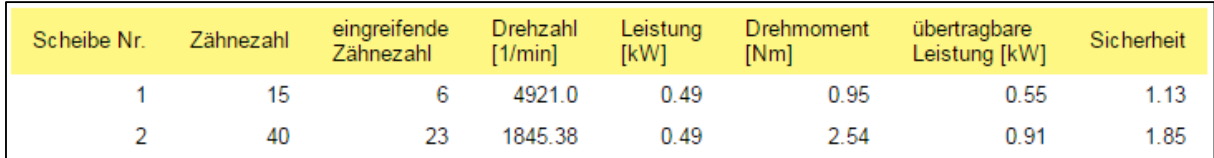

#### Abbildung 27: Sicherheitsberechnung

Abschließend können die physikalischen Wechselbeziehungen aus Kapitel 3.2 nach den nun neu gewonnenen Erkenntnissen weiter vervollständigt werden. Die Tabelle wurde um die Zähnezahlen von Motor- und Rollenritzel (bzw. Drehzahlen von Motor und Antriebsrolle) und um die Fahrspannung (entspricht dem jeweiligen Ladezustand des Akkus) ergänzt.

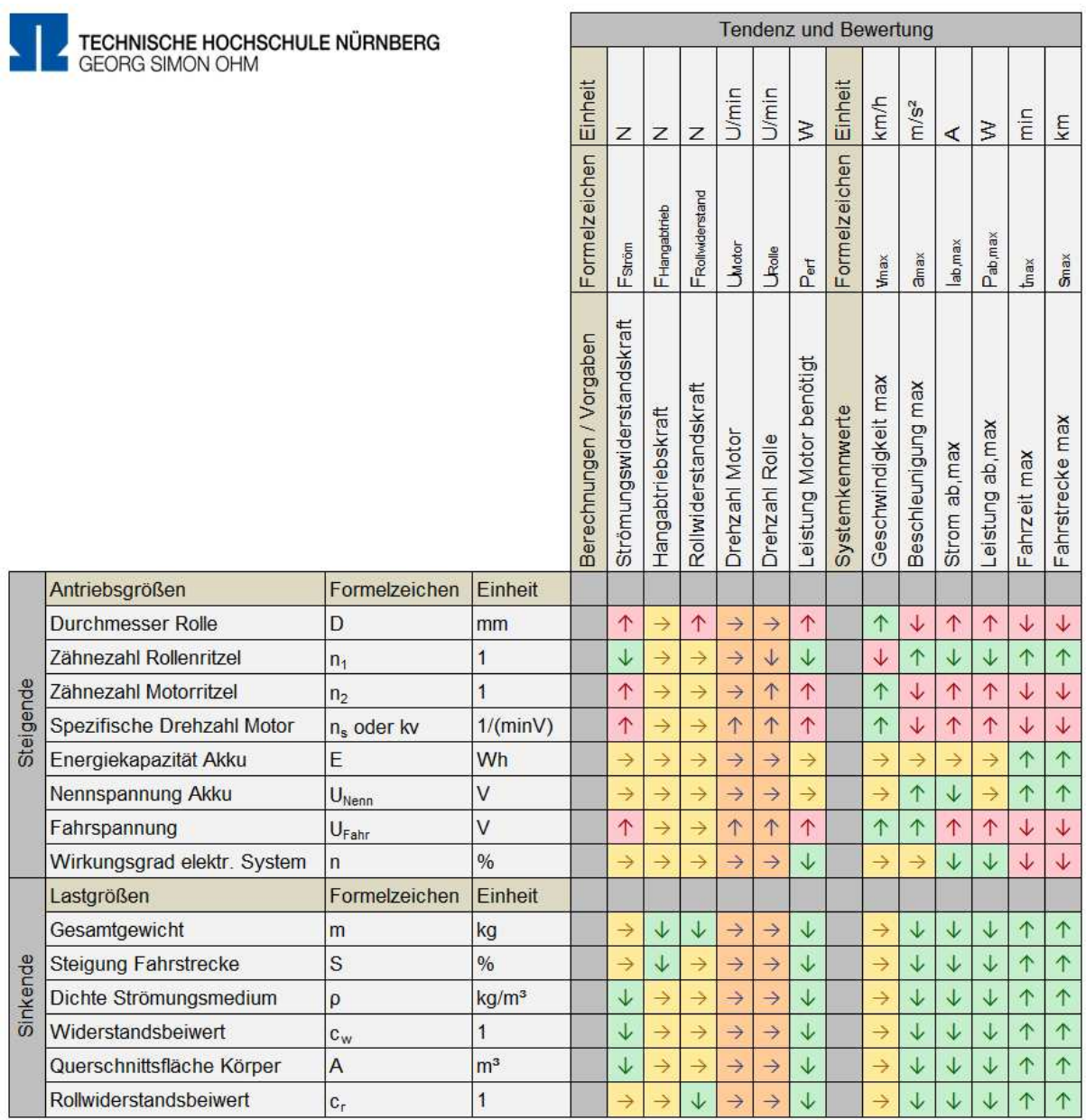

#### Abbildung 28: Erweiterte physikalische Wechselbeziehungen

Wieder stellt ein Pfeil nach oben "steigend" oder "größer" und ein Pfeil nach unten "fallend" oder "kleiner" dar, ein waagrechte Pfeil "gleichbleibend" dar. Die Felder sind grün, rot oder gelb markiert, je nachdem ob die erwartende Veränderung als positiv, negativ oder neutral zu bewerten ist. Die Übersicht ist von links nach rechts zu lesen und geht immer von einer "steigenden" oder "größeren" Veränderung der Antriebsgrößen bzw. von "sinkenden" oder "kleineren" Lastgrößen aus.

Beispielsweise heißt eine steigende Fahrspannung, dass die maximale Fahrzeit sinkt (Pfeil nach unten), was als negativ zu bewerten ist (Kästchen rot hinterlegt).

#### **6.4.2 Elektrotechnischer Entwurf**

Die Domänen Mechanik, Elektrotechnik und Informationstechnik lassen sich nur unscharf voneinander trennen bzw. üben eine gewissen Wechselwirkung auf einander aus, so wurden bereits beim erstellten, rein mechanischen Entwurf automatisch elektrotechnische Festlegungen getroffen. Damit und mit den Systemanforderungen wird an dieser Stelle die Verkabelung entworfen.

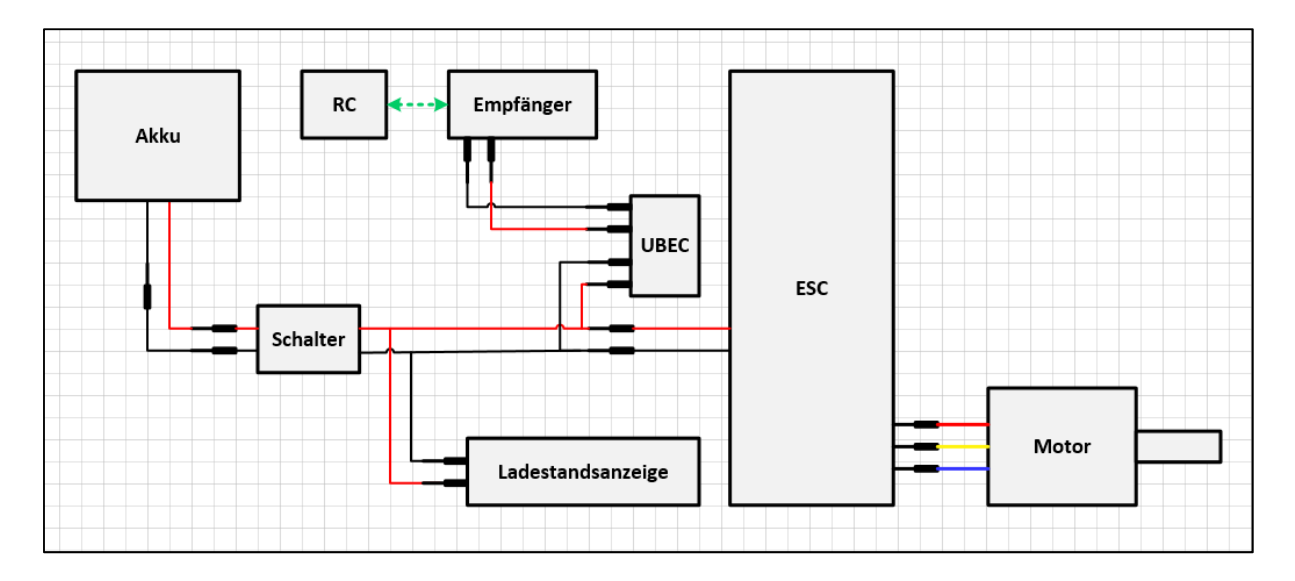

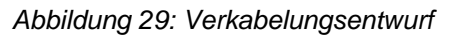

Die Abbildung zeigt den ersten Entwurf. Er besteht aus den gewählten Teilfunktionslösungen (Kapitel 6.3) für die entsprechenden Aufgaben des Systems. Der Akku wird über einen Hauptschalter dem ESC zugeschalten, welches die drei Phasen des Motors ansteuert. Der zusätzlich vorgesehene UBEC (Universal Battery Elimination Circut) ist eine elektronische Spannungsregelung und ersetzt bzw. "eliminiert" einen zweiten Akku, indem er die Eingangsspannung auf die kontante Betriebsspannung des Empfängers umwandelt. Fernbedienung (RC) und Empfänger kommunizieren per Funk. Die Schnittstelle zur Mechanik bildet der Elektromotor, die Schnittstelle zur Informationstechnik der Geschwindigkeitsregler. Durch die parallel verschaltete Ladestandsanzeige soll eine leichte Überwachung möglich und somit eine Tiefentladung des Akkus verhindert werden.

Bei der Eigenschaftsabsicherung im späteren Systemintegrationsprozess wurden bei vorliegender Variante jedoch einige entscheidende Nachteile festgestellt. Das im Ladegerät vorgesehene BMS macht das Ladegerät zum einen sehr teuer und zum anderen balanciert es die Zellen nur beim Laden, nicht beim Entladen. Außerdem ist die Ausführung des Schalters relativ teuer, da er funkenfrei die hohen Spannungen schalten muss (Anti-Spark-Switch). Die typischen ESC´s aus dem Modellbau z.B. für Helikopter sind zudem nicht bzw. nur sehr schlecht für Lasten von 110 kg geeignet.

Nach mehreren iterativen Schleifen in Abstimmung mit den anderen Domänen wurde das elektrische Konzept nach Abbildung 30 gewählt. Diese Verkabelung auf elektrotechnischer Ebene als Ergebnis der später folgenden Systemintegration bzw. Eigenschaftsabsicherung soll bereits an dieser Stelle erläutert werden.

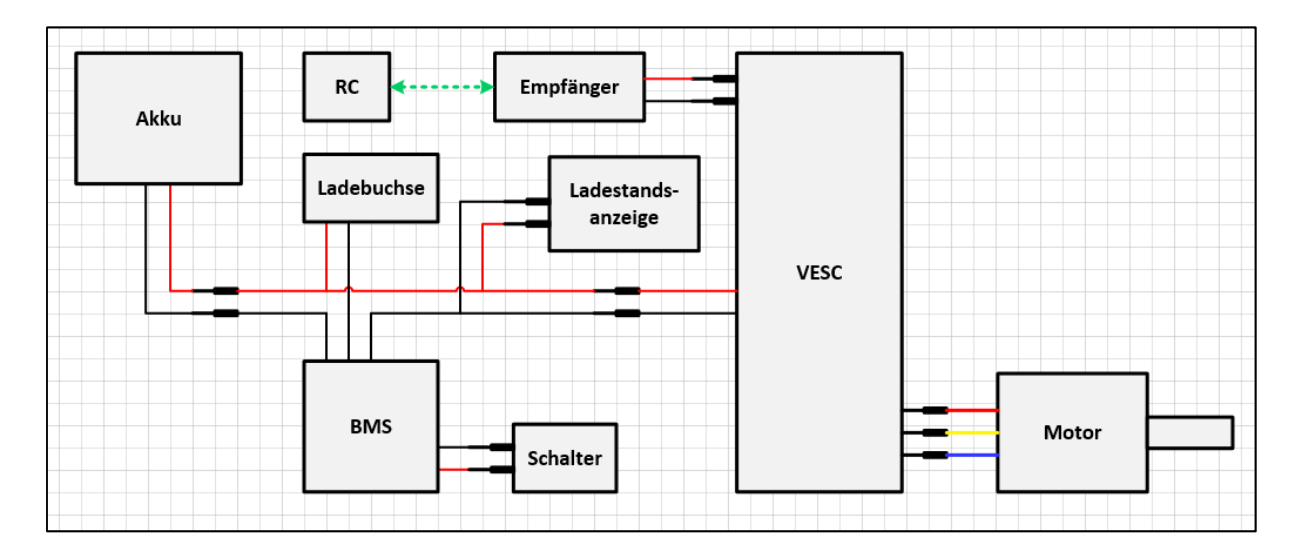

#### Abbildung 30: Finale Verkabelung

Das BMS ist nun direkt Teil der Boardelektronik und wird zwischen Akku und Geschwindigkeitsregler geschalten. Diese "Profi-Variante" sorgt für die Überwachung und den Schutz der Akkuzellen beim Be- und Entladen. Somit kann ein einfaches Ladegerät verwendet werden. Zudem bietet das integrierte BMS eine Anschlussmöglichkeit für einen indirekten Schalter - der teure Anti-Spark-Switch entfällt. Die Ladestandsanzeige zur Überwachung ist nun (BMS schaltet bei unterer Spannungsgrenze automatisch ab) nicht mehr zwingend erforderlich und kann optional zum Anstecken ausgeführt sein. Da Akku auch direkt im System geladen werden soll wurde zusätzlich eine Ladebuchse integriert. Neues Kernstück bildet ein eboard-spezifisch entwickelter Open-Source-Controller, der sogenannte VESC (Vedders Electronic Speed Controller). Er wurde seit dem ersten PCB-Layout Ende 2014 kontinuierlich bis heute von Benjamin Vedder weiterentwickelt. Hard- und Software sind frei zugänglich. Mit seinem Funktionsumfang und Leistungseigenschaften bildet er den aktuellen Stand der E-Board Regelungstechnik ab.

- The hardware and software is open source. Since there are plenty of CPU-resources left, the customization possibilities are almost endless.
- **STM32F4** microcontroller
- DRV8302 MOSFET driver / buck converter / current shunt amplifier.
- **IRFS7530 MOEFETs (other FETs in the same package also fit).**
- 5V 1A output for external electronics from the buck converter integrated on the DRV8302.
- Voltage: **8V 60V** (Safe for 3S to 12S LiPo).
- Current: Up to 240A for a couple of seconds or about **50A continuous** depending on the temperature and air circulation around the PCB.
- Sensored and sensorless FOC with **auto-detection of all motor parameters** implemented.
- Firmware based on **ChibiOS/RT**.
- **PCB** size: slightly less than 40mm x 60mm.
- **EXECUTE 2018 CUTTER 15 And ST 2018 CUTTER 15 AT CUTTER** 10 AU CUTTER 10 AU CUTTER 10 AU CUTTER 10 AU CUTTER 10 AU
- **Regenerative braking.**
- DC motors are also supported.
- Sensored or sensorless operation.
- A **GUI with lots of configuration parameters** (for Windows, OSX und Linux)
- Adaptive PWM frequency to get as good ADC measurements as possible.
- **RPM-based phase advance (or timing/field weakening).**
- Good start-up torque in the sensorless mode (and in the sensored mode as well).
- The motor is used as a tachometer, which is good for odometry on modified RC cars.
- Duty-cycle control, speed control or current control.
- **Seamless 4-quadrant operation.**
- Interface to control the motor: PPM signal (RC servo), analog, UART, I2C, USB, CAN-bus.
- **Wireless wii nunchuk** (Nyko Kama) control through the I2C port. This is convenient for electric skateboards.
- Consumed and regenerated amp-hour and watt-hour counting.
- **•** Optional PPM signal output. Useful when e.g. controlling an RC car from a raspberry pi or an android device.
- The **USB port** uses the modem profile, so an Android device can be connected to the motor controller without rooting. Because of the servo output, the odometry and the extra ADC inputs (that can be used for sensors), this is perfect for modifying an RC car to be controlled from Android (or raspberry pi).
- Adjustable protection against
	- **Low input voltage**
	- **High input voltage**
	- **High motor current**
	- **High input current**
	- High regenerative braking current (separate limits for the motor and the input)
	- Rapid duty cycle changes (ramping)<br>High RPM (separate limits for each of
	- High RPM (separate limits for each direction).
- When the current limits are hit, a soft back-off strategy is used while the motor keeps running.
	- If the current becomes way too high, the motor is switched off completely.
- The RPM limit also has a soft back-off strategy.
- Commutation works perfectly even when the speed of the motor changes rapidly. This is due to the fact that the magnetic flux is integrated after the zero crossing instead of adding a delay based on the previous speed.
- When the motor is rotating while the controller is off, the commutations and the direction are tracked. The duty-cycle to get the same speed is also calculated.
	- This is to get a smooth start when the motor is already spinning.
- Sensored and sensorless **field-oriented-control (FOC)** is fully implemented since FW 2.3

Wie aus den technischen Spezifikationen hervorgeht ist der VESC ist mit einem Abwärtswandler ausgestattet, weshalb der RC-Empfänger direkt angeschlossen werden kann. Auch kann er durch die offene Programmierschnittstelle, die bereits auf gängigen Betriebssystemen funktioniert, durch das "BLDC-Tool" manipuliert werden. Nachfolgendes Schema zeigt einen Auszug aus dem Stromlaufplan des VESC (vollständiger Plan siehe Anhang B auf CD). Damit steht der elektrotechnische Entwurf.

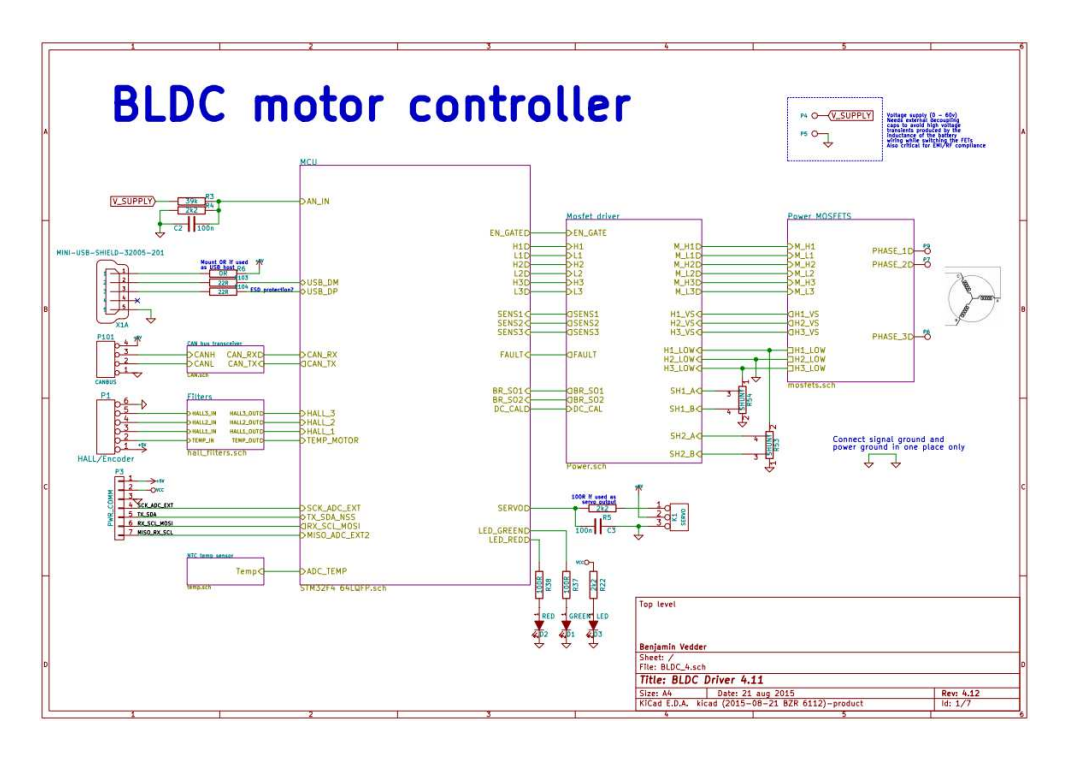

Abbildung 32: Auszug Controller-Schemata [39]

## **6.4.3 Informationstechnischer Entwurf**

Der Code für die die Firmware des Controllers als auch für die grafische Benutzeroberfläche (GUI) ist, wie bereits erwähnt, open-source und kann direkt als informationstechnischer Entwurf gesehen werden (siehe Anhang C auf CD).

## **6.5 Systemintegration**

Bei der nun folgenden Systemintegration werden die domänenspezifischen Entwürfe unter fortwährender Eigenschaftsabsicherung zusammengeführt. Teilweise wurde die Dokumentation dieser Phase schon in den vorherigen Kapiteln integriert, indem jeweils auch schon das Endergebnis der Domäne dargestellt wurde. An dieser Stelle bietet sich als Teil der Modellbildung und -analyse die Modellierung bzw. Abbildung der Anforderungskennwerte (Endgeschwindigkeit, Reichweite, Fahrdauer etc.) des

ermittelten Gesamtsystems vor dem eigentlichen Produktaufbau z.B. mit dem Werkzeug Matlab/SIMULINK an. Auf die Durchführung und Darstellung dieser geplanten Modellierung wird hier aufgrund des zeitlich begrenzten Rahmens verzichtet.

## **6.6 Produktauswahl und Montage**

In diesem Kapitel wird die konkrete Produkt Produktauswahl aus den domänenspezifischen Entwürfen bzw. der Systemintegration vorgestellt. Eine Detailerklärung zur jeweiligen Auswahl würde an dieser Stelle bzw. in diesem Kapitel aber den Rahmen sprengen. die Durchführung und Darstellung dieser geplanten<br>des zeitlich begrenzten Rahmens verzichtet.<br>Montage<br>rete Produktauswahl aus den domänenspezifischen<br>pration vorgestellt. Eine Detailerklärung zur jeweiligen<br>bzw. in diesem

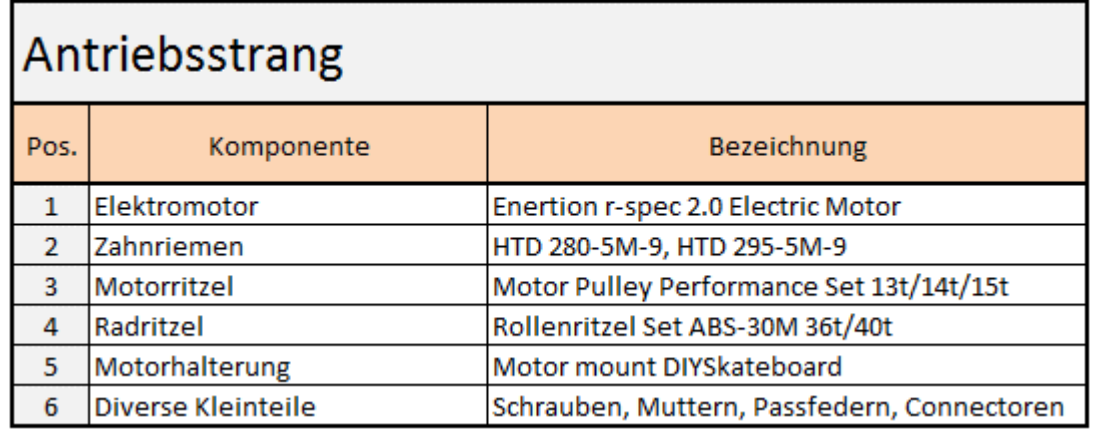

#### Tabelle 7: Komponenten des Antriebsstrangs

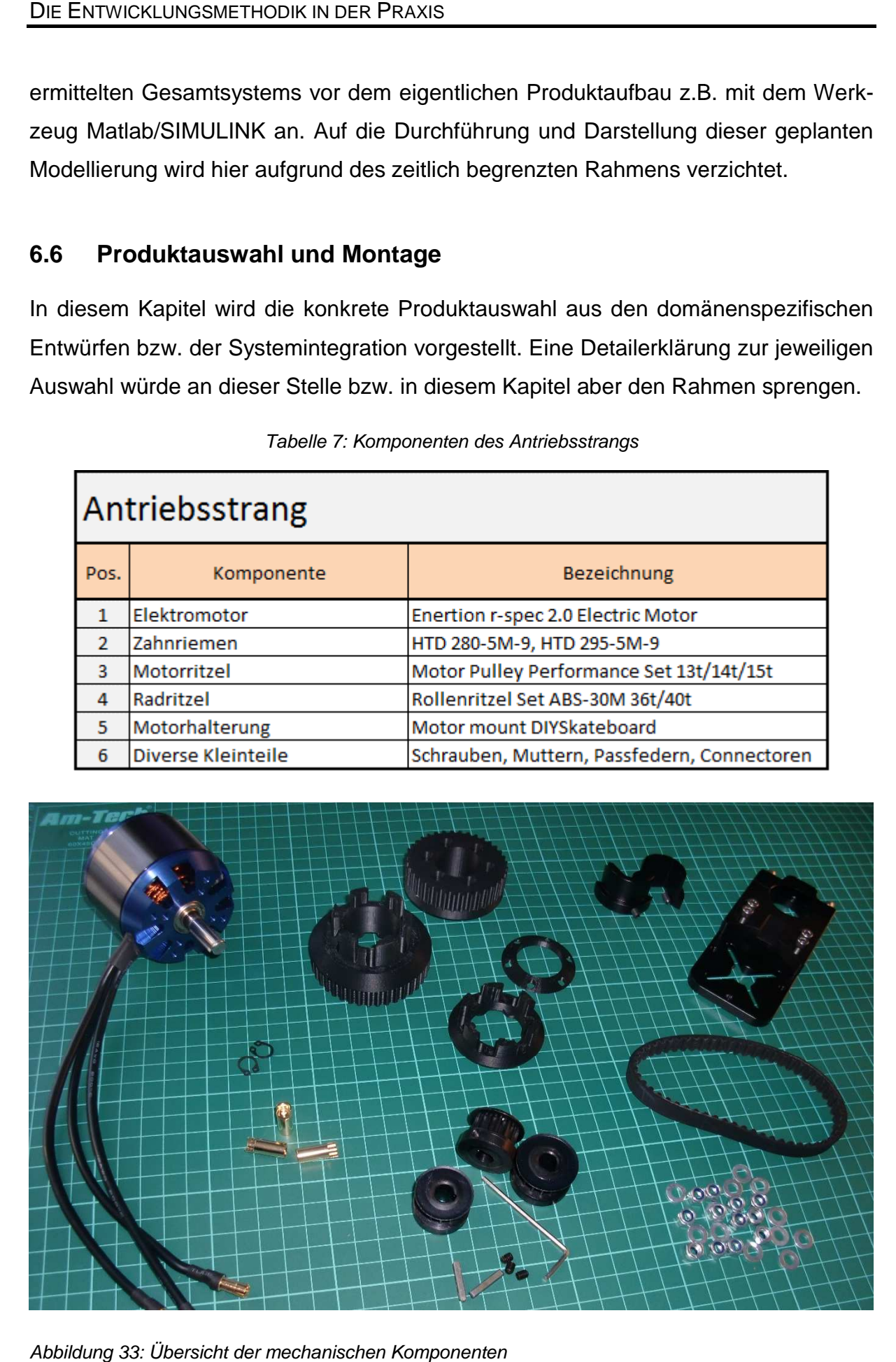

Abbildung 33: Übersicht der mechanischen Komponenten

Die beiden großen Rollenritzel und die Konterstücke konnten per Rapid Prototyping an der Technischen Hochschule auf dem Fabrikat FDM 400 mc und dem Material ABS-M30 ausgedruckt werden. Das Material der Rollenritzel (3D-Druck) weist eine Formbeständigkeit von 96°C und eine Rockwellhärte von 109,5 auf. ABS weist bei den identischen Eigenschaften 83-101°C bzw. 97-115 HRC auf (4,6 bar sind 66 psi).

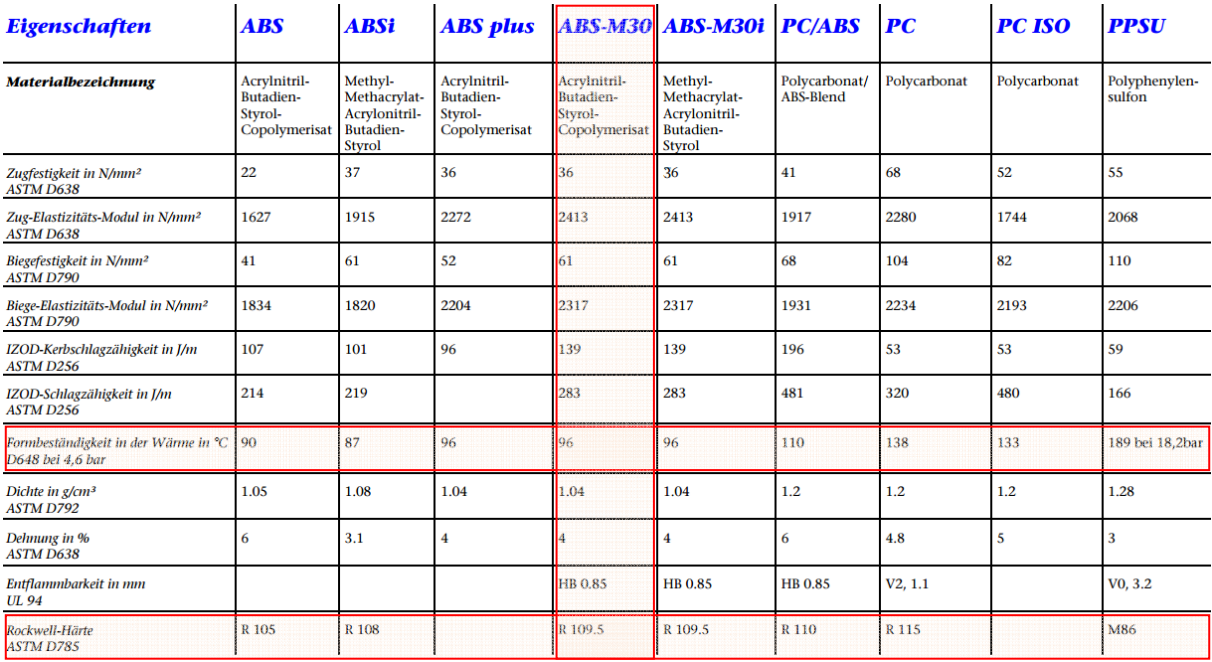

#### Abbildung 34: Datenblatt ABS-M30 [Quelle:Fakultät]

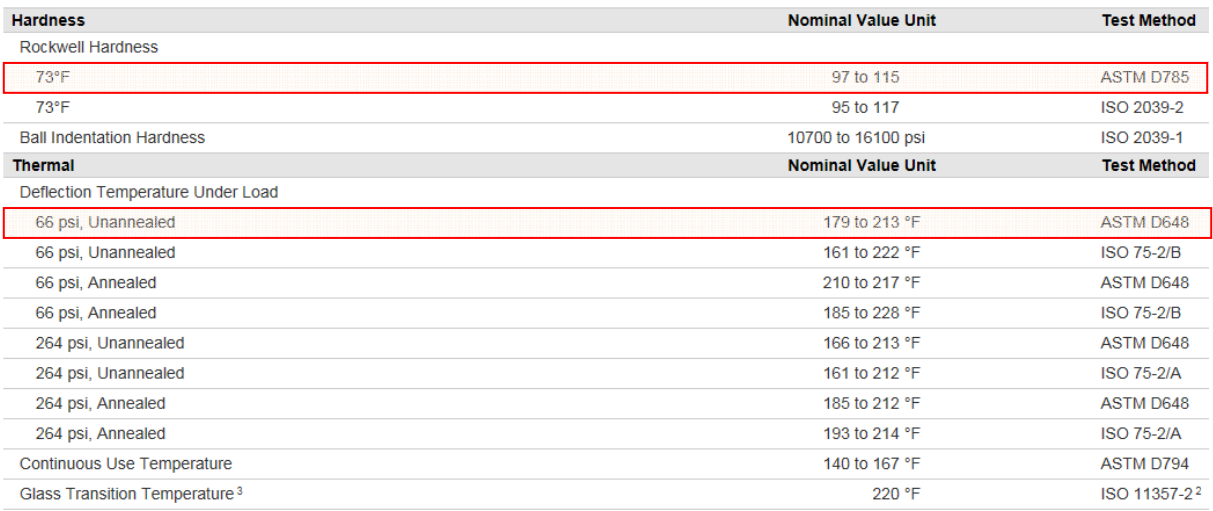

#### Abbildung 35: Auszug der typischen Eigenschaften von ABS [40]

Damit erreicht der gedruckte Kunststoff die gleichen Materialeigenschaften wie typischerweise hergestelltes ABS. Härte und Formbeständigkeit sind daher für die vorliegende Anwendung im Riemengetriebe geeignet.

Nachstehende Abbildung zeigt die Motorhalterung im Detail. An ihr lassen sich verschiedene Motorendurchmesser über einen variablen Achsabstand mit der Fahrachse befestigen. Die dunkelblau eingefärbte Komponente ist der Achsadapter passend zum ausgewählten "Caliber"-Modell der Achse.

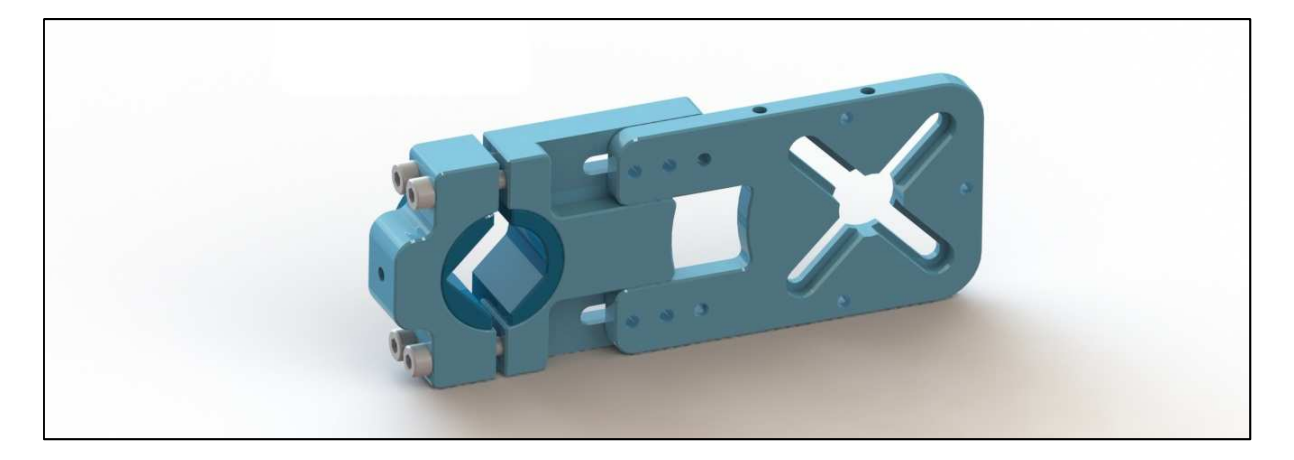

#### Abbildung 36: Motorhalterung im Detail [41]

Zunächst wird die Halterung auf der Achse montiert, dann der Motor angeschraubt, die Passfeder eingesetzt und das Motorritzel befestigt. Das Radritzel jetzt an das Rad geschraubt und mit dem Riemen auf die Achse geschoben. Um den Achsabstand (Riemenspannung) zu justieren kann auch der Kingpin gelöst werden.

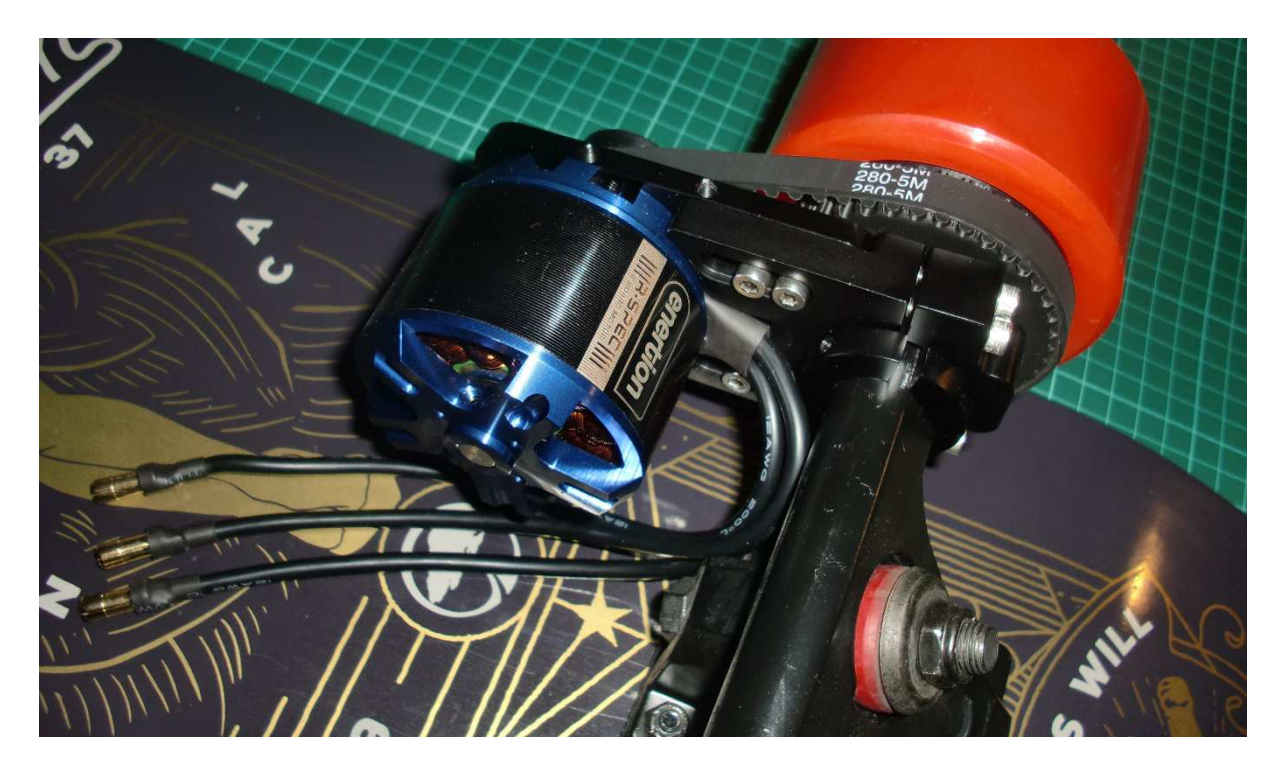

Abbildung 37: Montierter Antriebsstrang

Tabelle 8 zeigt die ausgewählten Komponenten der Boardelektronik. Diese wurden nach umfassender Recherche und den Ergebnissen des mechanischen und elektrischen Entwurfs zueinander passend abgestimmt. Beim Elektromotor

Als entscheidende Kennwerte wurden Leistung, Motorkonstante, Stromtragfähigkeit, Wellendurchmesser, Gewicht, Wellennut, Sensoren und schließlich der Preis gewählt.

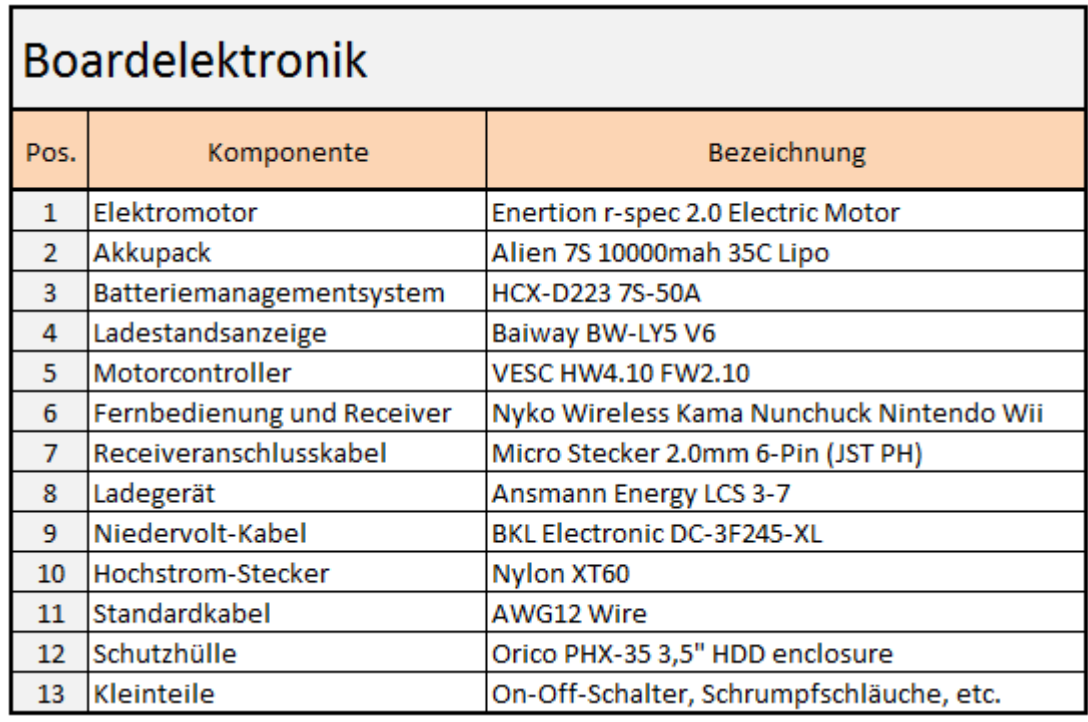

Tabelle 8: Elektronik-Komponenten

Für die Fernbedienung wurde aufgrund der Größe der Kama Nunchuck (Nintendo Wii) ausgewählt. Für den Betrieb sind kleine Modifikationen notwendig.

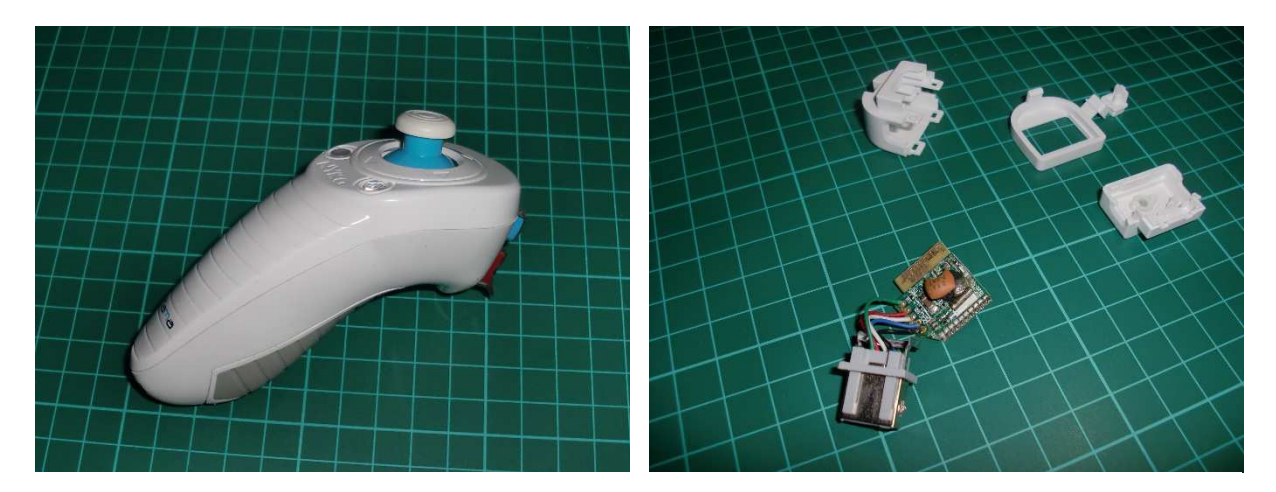

Abbildung 38: Kama Nunchuck und zerlegter Wii-Receiver (Pos. 6)

Zuerst wird der Empfänger, der normalerweise an die Wii angeschlossen wird, geöffnet. Die Plastikhülle wird dabei i.d.R. zerstört. Die kleine Platine auf dem rechten Bild Zuerst wird der Empfänger, der normalerweise an die Wii angeschlossen wird, geöff-<br>net. Die Plastikhülle wird dabei i.d.R. zerstört. Die kleine Platine auf dem rechten Bild<br>muss mit dem JST-PH Stecker (Pos.7), gemäß untens lötet werden. Die Platine mit dem Stecker kann direkt an den UART-Anschluss des VESC angeschlossen werden. [42]

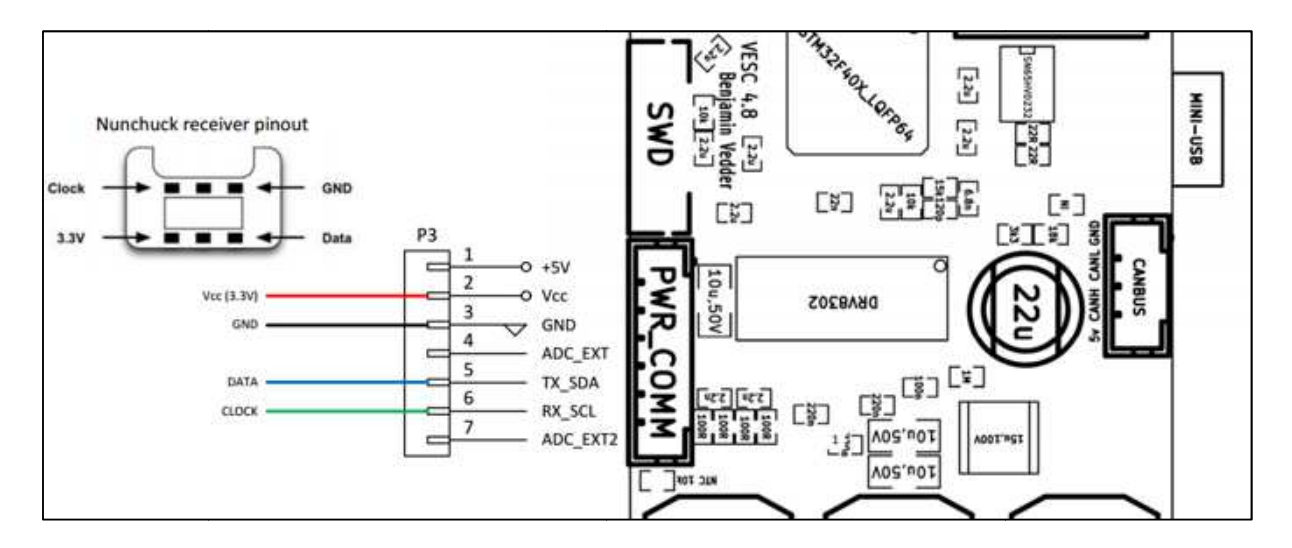

Abbildung 39: Verkabelungsskizze VESC und KAMA Nunchuck [42]

Die Verbindungen am Receiver sollten zusätzlich noch mit Heißkleber fixiert werden, Die Verbindungen am Receiver sollten zusätzlich noch mit Heißkleber fixiert werden,<br>denn das Lösen der Kontaktierung könnte zu einem gefährlichen Signalausfall während der Fahrt führen.

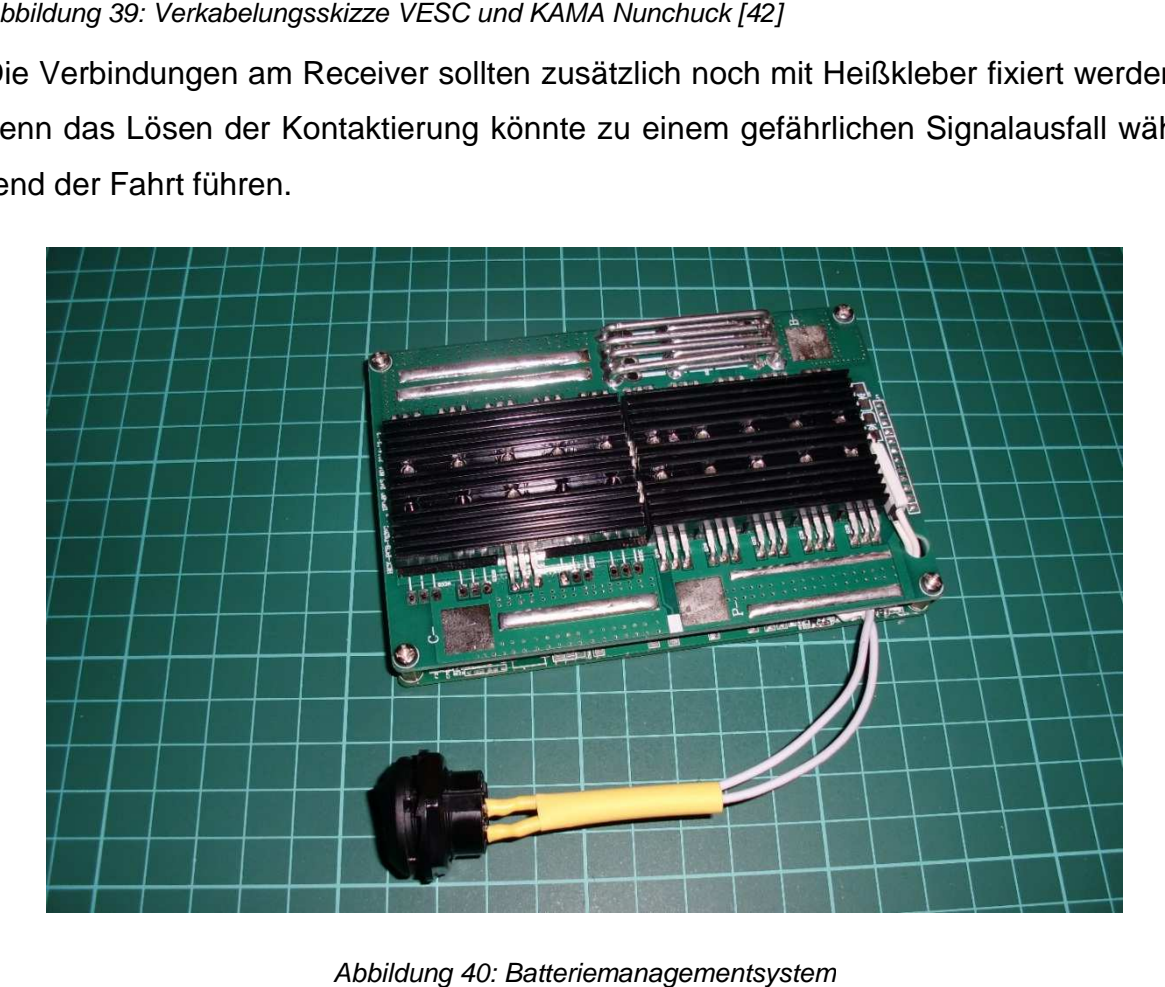

Abbildung 40: Batteriemanagementsystem

Oben dargestelltes Batteriemanagementsystem zeigt bereits den von Hand angelöteten On-Off-Schalter. Nach dem Layout des elektrotechnischen Entwurfs wird nun der Hauptstrang gefertigt. Auf der Abbildung unten ist die Ladebuchse gut zu erkennen. Das andere Ende des ursprünglichen DC-Verlängerungskabels ersetzt das derzeitige Anschlusskabel des Ladegeräts. Desweitern muss der Balancerstecker des gewählten Akkus für einen Anschluss am BMS ausgetauscht und verlötet werden.

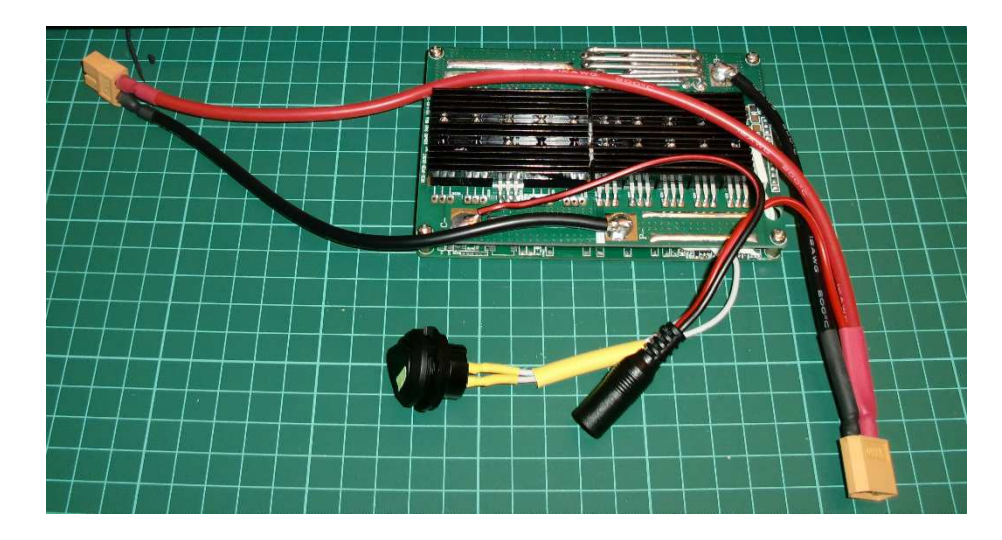

Abbildung 41: Komplett verlötetes BMS

Nach weiteren kleinen Lötarbeiten zeigt Abbildung 42 nun das elektronische System.

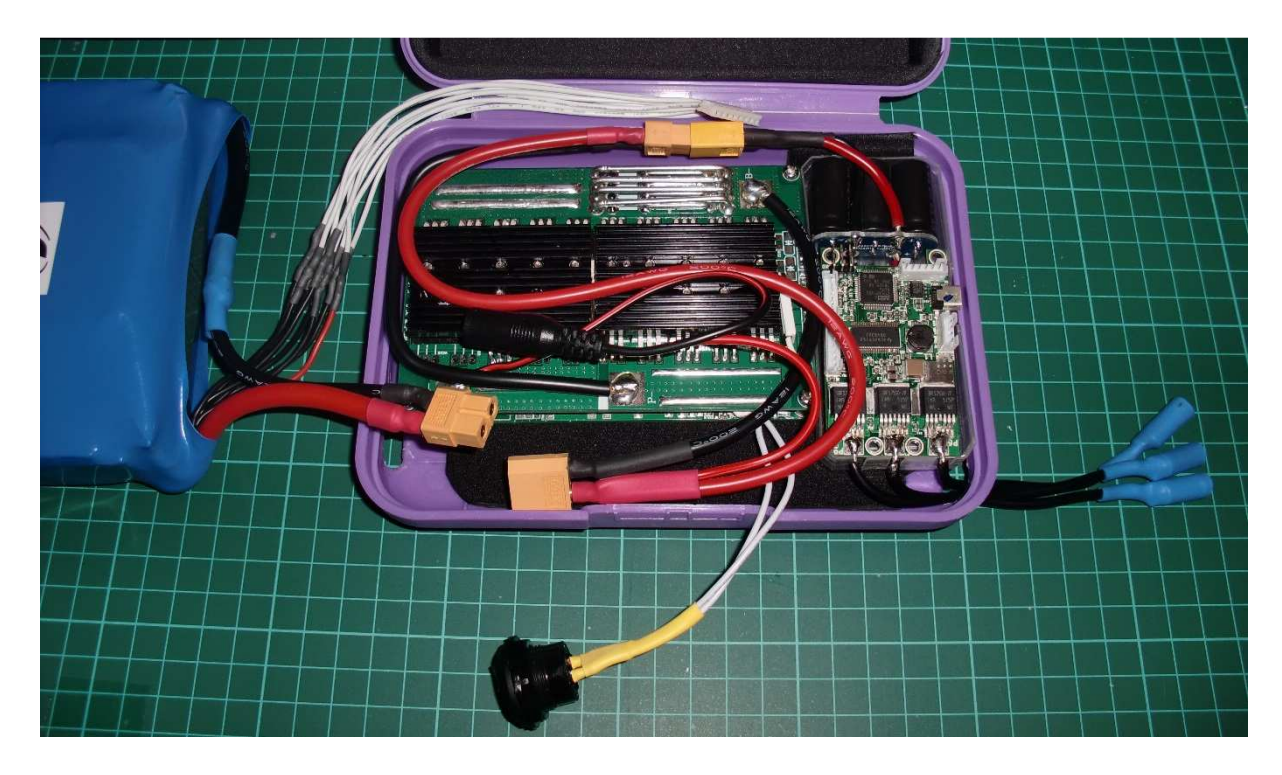

Abbildung 42: Übersicht der Boardelektronik

## **6.7 Inbetriebnahme**

Die folgende Dokumentation stellt keine vollständige Anleitung zur Inbetriebnahme des Elektroskateboards dar. Es soll nur grob auf die wichtigsten Elemente eingegangen werden. Wie bereits erwähnt kann der VESC mit dem BLDC-Tool konfiguriert werden. Anmerkung für künftige Projektgruppen: Dieses Tool lässt auch Änderungen zu, die den VESC irreparabel beschädigen können – es ist daher zwingend notwendig sich in die Funktionsweise einzuarbeiten.

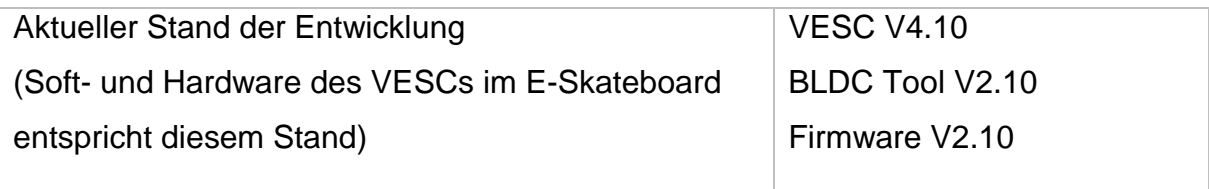

Die Funktion sowie die Inbetriebnahme, Aufspielen von Firmware-Updates, Motorund RC-Konfiguration etc. sind ausführlich unter folgenden Quellen dokumentiert.

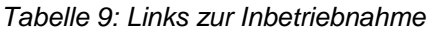

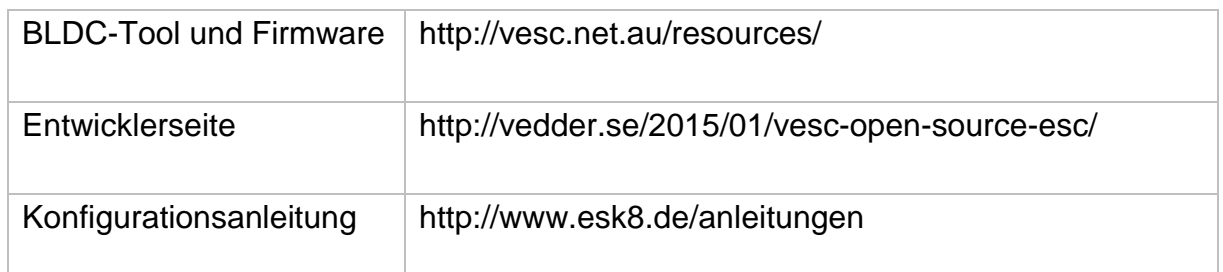

Während des Projektzeitraums wurde die FOC (Field Oriented Control) für Motoren mit und ohne Sensoren in die Software implementiert. Diese feldorientierte Regelung (oder Vektorregelung) verbessert die ohnehin schon sehr gute Regelung des VESCs vor allem im Punkt der Geräuschentwicklung. Das Motorengeräusch ist somit kaum mehr hörbar. Hier sei auf ein kurzes Tutorial verwiesen [http://tinyurl.com/jlytr2z].

## **Schritt 1: Verbinden**

Nach herunterladen des BLDC-Tools und installieren des virtuellen COM-Port Treibers kann der VESC per USB-Schnittstelle mit dem PC verbunden werden. Die Versorgungsspannung des Akkus muss dazu eingeschaltet sein. BLDC-Tool starten und auf "connect" klicken. [43]

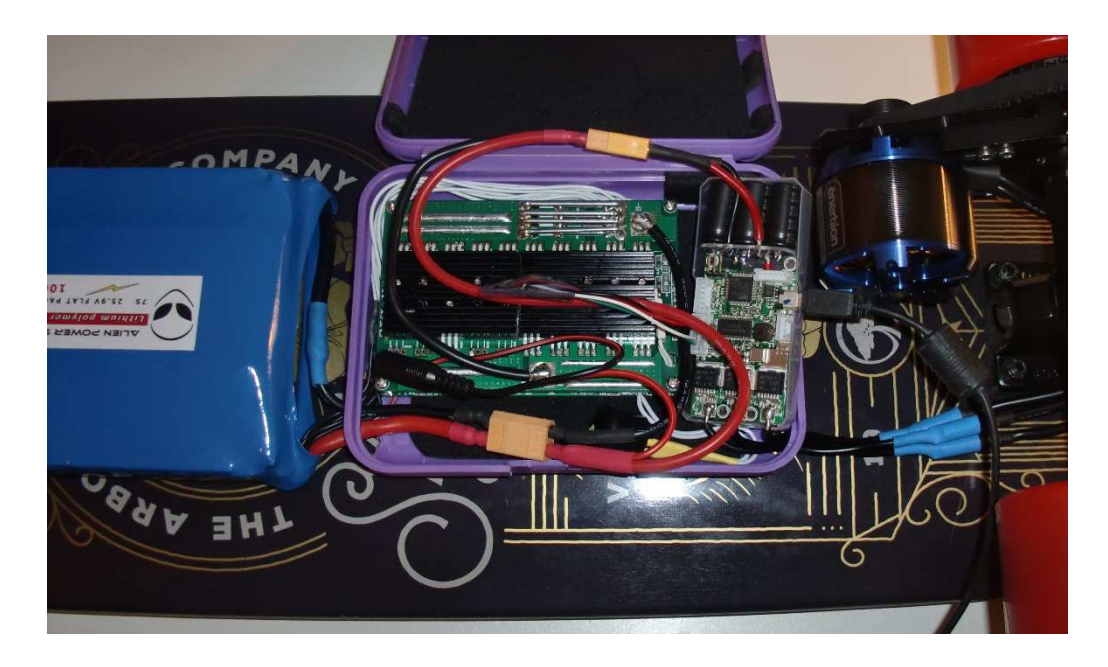

Abbildung 43: Gesamtsystem mit angeschlossenem Programmierkabel

## **Schritt 2: Motorparameter erfassen und VESC beschreiben**

Tab "motor configuration" wählen und unten "read configuration" anklicken. Seitlichen Tab "sensor(less)" anwählen und auf "start detection" klicken. Der Motor dreht jetzt kurz hoch und läuft danach nochmal kurz langsam. Dauert ca. 3-6 Sekunden. Wichtig: Die im Fenster rechts stehenden Werte "Integrator Limit" und "BEMF coupling" müssen im Feld darüber an der mit dem "apply"-Button übertragen werden. Danach "write configuration" wählen. [43]

|                   | <b>Motor Configuration</b><br>App Configuration                                                                                                    | <b>BEMF Plot</b><br>Current Plot<br>Realtime Data | Terminal<br><b>Rotor Position</b><br>Firmware            | Experiment |               | Connection (Serial or UDP) |                               |
|-------------------|----------------------------------------------------------------------------------------------------|---------------------------------------------------|----------------------------------------------------------|------------|---------------|----------------------------|-------------------------------|
| Sensor Mode       |                                                                                                    |                                                   |                                                          |            |               | v/tty.usbmodem261          | Connect                       |
| G Sensoriess      | Sensored<br>Hybrid                                                                                                    |                                                   |                                                          |            |               | 192.168.1.118              | Connect                       |
|                   |                                                                                                    |                                                   |                                                          |            |               |                            | <b>Disconnect</b>             |
| Sensoriess        |                                                                                                    |                                                   |                                                          |            |               | CAN Fwd 0                  |                               |
| Commutation mode  |                                                                                                    | Minimum ERPM                                      |                                                          | 150,00     | C             | Control                    |                               |
| C Integrate       |                                                                                                    |                                                   | Minimum ERPM for integrator limit                        | 1100,00    | <b>A</b><br>u | 0.20                       | IC)<br>Duty Cycle             |
| Delay             |                                                                                                    |                                                   | Maximum full brake current during direction change 10,00 |            | <b>A</b><br>w | 15000                      | $\vert z \vert$<br><b>RPM</b> |
|                   |                                                                                                    | Integrator limit                                  |                                                          | 80,00      | (A)<br>ı.     | 3,00                       | $\overline{c}$<br>Current     |
|                   |                                                                                                    |                                                   | Phase advance at BR ERPM                                 | 0,80       | D.            |                            |                               |
|                   |                                                                                                    | BR FRPM                                           |                                                          | 80000,00   | i A)<br>i si  | 3,00                       | iC.<br><b>Brake Current</b>   |
|                   |                                                                                                    | <b>BEMF Coupling</b>                              | 3                                                        | 800,00     | $\sim$        | 0.000<br>KB Ctrl           | i0<br>Position<br>3.00        |
| Hall sensors      |                                                                                                    |                                                   |                                                          |            |               | Release                    | <b>Full Brake</b>             |
|                   |                                                                                                    |                                                   |                                                          |            |               |                            |                               |
|                   | Table -1 0 4 0 6 0 5 0 2 0 3 0 1 0 -1 0 Sensoriess ERPM (hybrid mode) 2000,00                                                                                                    |                                                   | iC)                                                      |            |               | BEMF and Current Sampling  |                               |
| Detect parameters | 2.                                                                                                    |                                                   |                                                          |            |               | Now                        | At start                      |
|                   | Try to detect the integrator limit and the BEMF coupling. Also try to detect how the hall<br>Start detection                                                                                                    |                                                   | Detection results:                                       |            |               | Samples                    | 1000                          |
| Current           | sensors are connected and spaced to generate a table for them.<br>6,00                                                                                                    |                                                   | Integrator limit: 80.49<br>BEMF Coupling: 832.23         |            |               | Decimation                 | H.                            |
| Min ERPM          | Current is the current that should be used to spin up the motor and min ERPM is the<br>ERPM below which auto-commutation should happen. Adjust them until the motor is able<br>600,00<br>Iĉ<br>to spin up when clicking start detection. |                                                   | Detected hall sensor table:                              |            |               | <b>Fs for FFT</b>          | 40000                         |
| Low duty          | Low duty is the duty cycle at which the BEMF coupling is measured. It should be kept as<br>0.05<br>l C                                                                                                    |                                                   | $-1, 4, 6, 5, 2, 3, 1, -1$                               |            |               |                            |                               |
|                   | been no monochido no finanzi no stati mantare to video no mani nominatida na te-                                                                                                    |                                                   |                                                          |            |               | Plot Control               |                               |
|                   |                                                                                                    |                                                   |                                                          |            |               | <b>HZoom</b><br>Rescale    | VZoom<br>Replot               |
|                   |                                                                                                    |                                                   |                                                          |            |               |                            |                               |
|                   | 4.                                                                                                    |                                                   |                                                          |            |               |                            |                               |

Abbildung 44: Motorkonfiguration [43]

#### **Schritt 3: RC konfigurieren**

Tab "app configuration" wählen und dann "read configuration" anklicken. Die entsprechende App wählen, in vorliegendem Falle "nunchuk". Den seitlichen Tab "nunchuk" auswählen und dort "current with reverse" anwählen. "display" anklicken, Tab "app configuration" wählen und dann "read configuration" anklicken. Die ent-<br>sprechende App wählen, in vorliegendem Falle "nunchuk". Den seitlichen Tab<br>"nunchuk" auswählen und dort "current with reverse" anwählen. "dis on" und auf "reboot" klicken. Der Nunchuk verbindet sich automatisch nach einem on" und auf "reboot" klicken. Der Nunchuk verbindet sich automatisch nach einem<br>Klick auf die rechte Taste des Nunchuks. [43] Mit der Z-Taste sollte nun der Rückwärtsgang und mit der C-Taste der "Tempomat" auswählbar sein. Damit ist das Skateboard grundsätzlich schon fahrbereit. wärtsgang und mit der C-Taste der "Tempomat" auswählbar sein. Damit ist das<br>Skateboard grundsätzlich schon fahrbereit.<br>Weiterhin bietet das Tool eine Vielzahl von weiteren Einstellmöglichkeiten an. So

kann beispielsweise über die Reduzierung der elektronischen Drehzahl (ERPM) das ganze System gedrosselt werden.

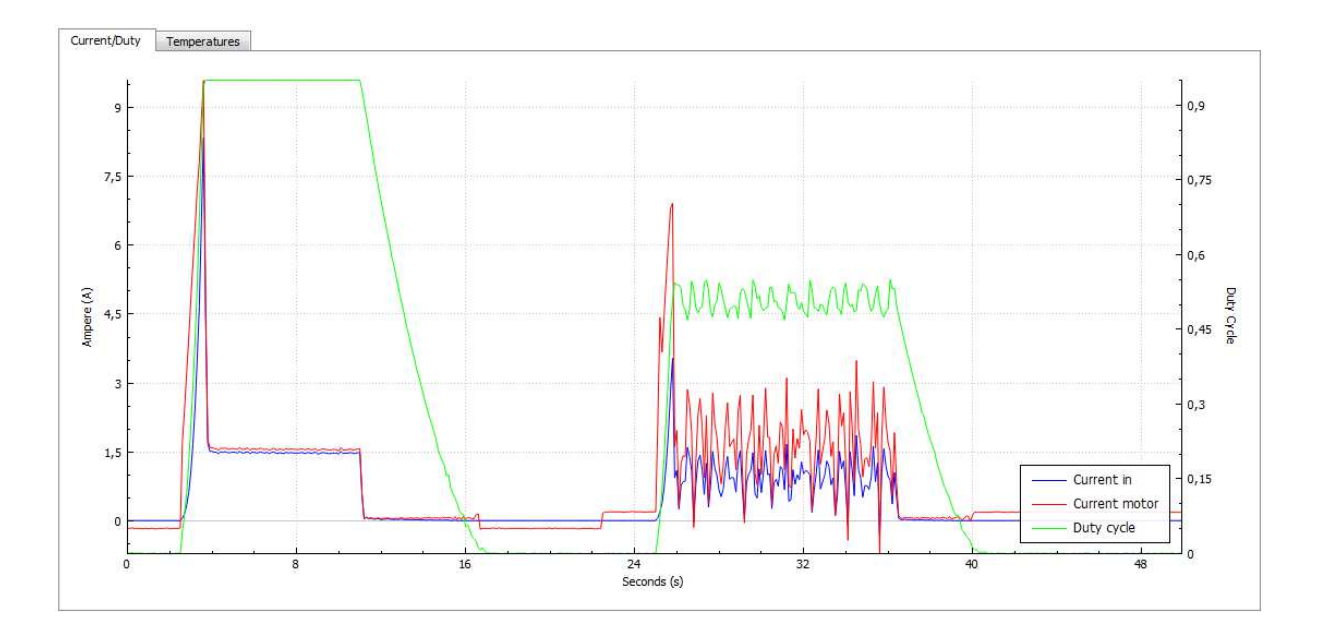

$$
n_{el, \text{max}} = n_{\text{Motor}, \text{max}} \cdot n_{\text{Pol్} \cdot \text{query}} \cdot \text{duty} - \text{cyle}_{\text{max}} = 5586 \text{min}^{-1} \cdot 7 \cdot 0,95 = 37150 \text{min}^{-1} \quad (6.19)
$$

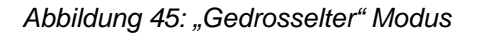

Möchte man die maximale Geschwindigkeit für erste Fahrversuche beispielsweise auf 30 % herabsetzen, muss für ERPM der Wert 11145 [min<sup>-1</sup>] über das BLDC-Tool auf den Controller geschrieben werden [Rechnung mit (6.19): 37150\*0,3 = 11145]. Über die Funktion "realtime data" wurde Abbildung 45 erstellt. Sie zeigt links den offenen und rechts den gedrosselten Modus (auf 10000 ERPM).

# **7 Möglicher Projektverlauf und Ausblick**

In diesem Kapitel sollen Anregungen und Erweiterungen für spätere Projektgruppen bzw. Weiterentwicklungen des aktuellen Systems aufgezeigt werden.

## **Erhöhung des Drehmoments**

Es besteht die einfache Möglichkeit durch einen zweiten Motor am zweiten Hinterrad das Drehmoment signifikant zu erhöhen. Um diese Erweiterungsmöglichkeit sicherzustellen wurde bereits in aktueller Single-Variante der schmale 6355 verbaut.

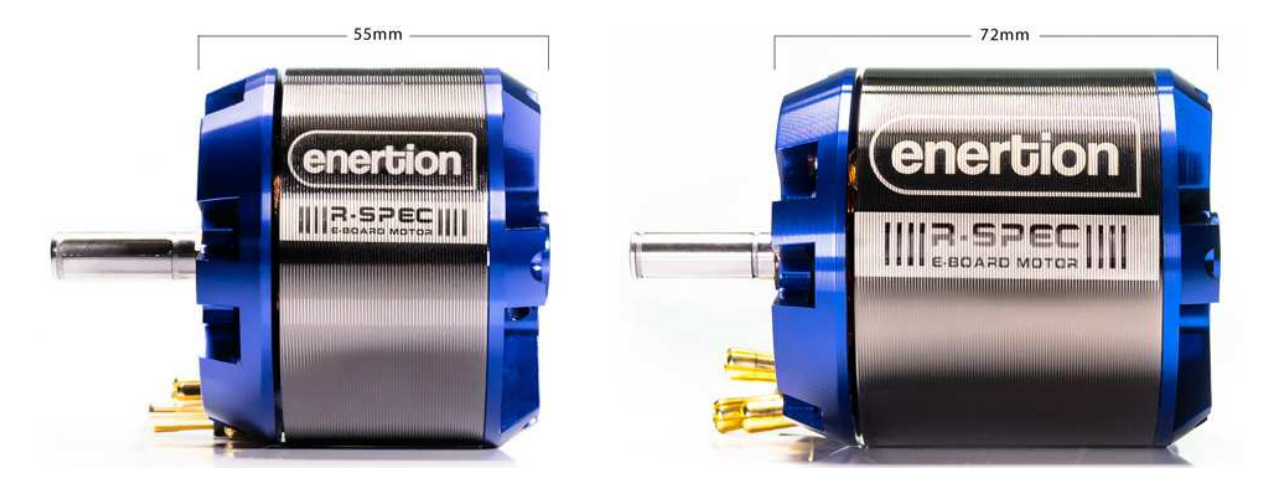

Abbildung 49: Motorvarianten 6355 und 6372 des r-spec 2.0 [44]

Der zweite Motor wird dazu über eine Master-Slave-Konfiguration eines zweiten Controllers angesteuert (Slave-VESC in Abbildung nicht dargestellt).

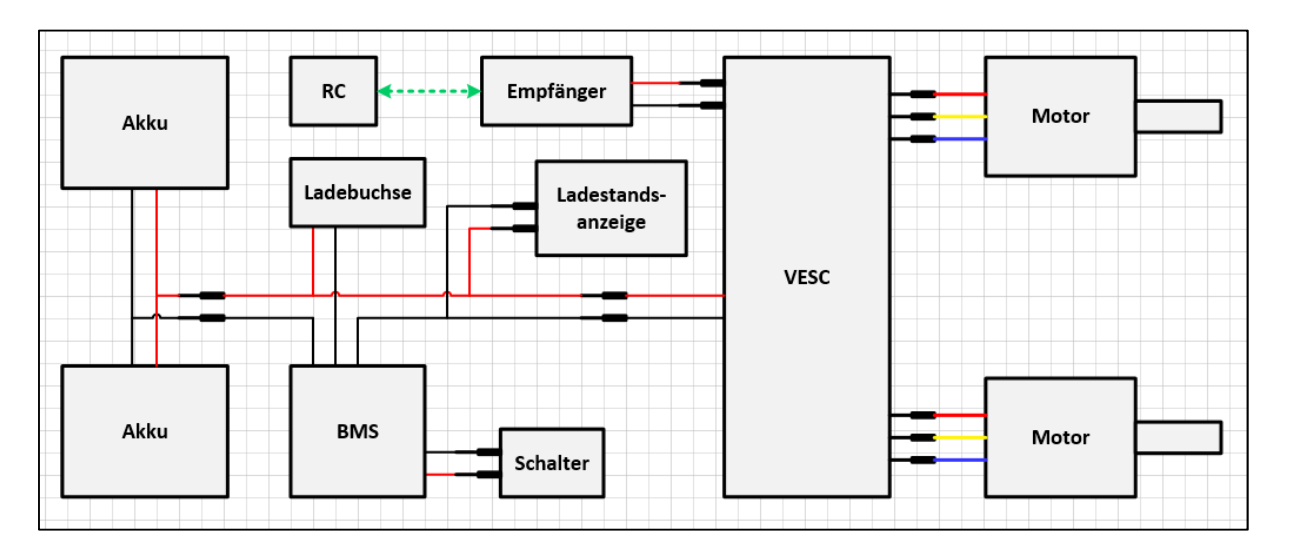

Abbildung 50: Verkabelung mit Dualmotor

#### **Erhöhung der Geschwindigkeit**

Die Höchstgeschwindigkeit kann durch kleinere Motorritzel gesteigert werden. Ritzel Die Höchstgeschwindigkeit kann durch kleinere Motorritzel gesteigert werden. Ritzel<br>mit 13, 14 und 15 für die Motorachse sowie die Riemenlängen sind bereits vorhanden. Die Sicherheit des Riementriebs sinkt dann aber, da die empfohlene Zähnezahl im Eingriff unterschritten wird. Auch kann für höhere Endgeschwindigkeiten die A kuspannung bis zu einer 12s 12s-Konfiguration erweitert werden (Anbindung des zweiten Akkus in Abbildung 50). entriebs sinkt dann aber, da die empfohlene Zähnezahl<br>l. Auch kann für höhere Endgeschwindigkeiten die Ak-<br>Konfiguration erweitert werden (Anbindung des zweiten

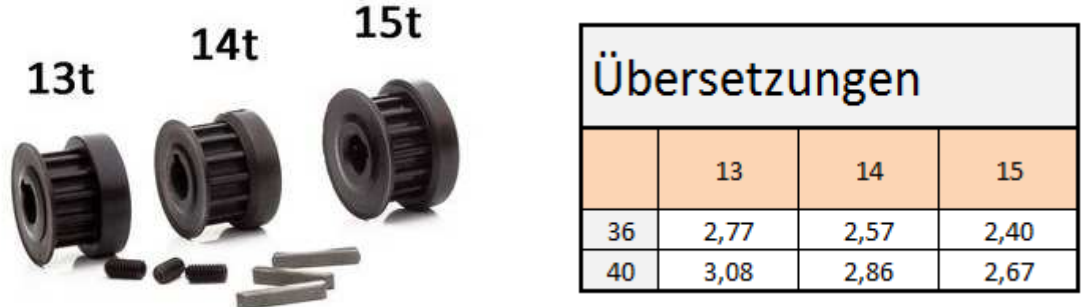

Abbildung 51: Motorritzel "Performance-Set" [45] und resultierende Übersetzungen

Natürlich kann mit einem kleineren Radritzel (3D (3D-Druck mit 36 und 40 Zähnen ist bereits an der Technischen Hochschule erfolgt) auch das Drehmoment zulasten der Endgeschwindigkeit erhöht werden.

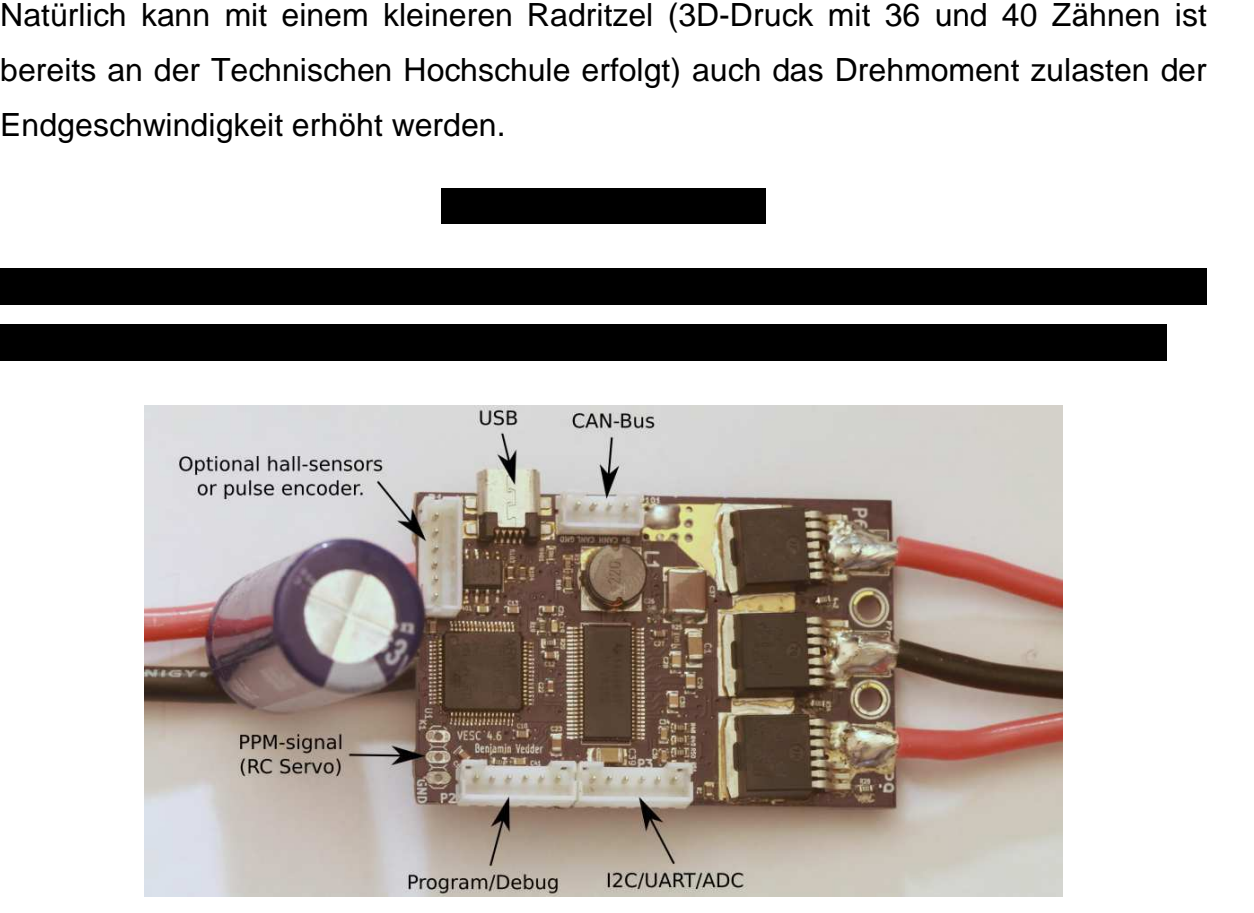

Abbildung 52: Schnittstellen des VESC [46]

#### **Auswertung von Fahrprofilen**

Mit der Funktion "realtime sampling" des BLDC-Tools und einer Video Logging Anwendung können z.B. Temperatur oder Stromentnahme während der Fahrt aufgezeichnet werden (VESC muss dazu während der Fahrt mit dem Laptop verbunden sein). Diese Aufzeichnung könnte dann mit dem Fahrprofil aus GPS-Daten oder wie in folgendem Bild dargestellt mit einer Fahrstreckenaufnahme kombiniert werden. So können beispielsweise unterschiedliche Motoren, Übersetzungen etc. auf einer festgelegten Vergleichstrecke untersucht werden.

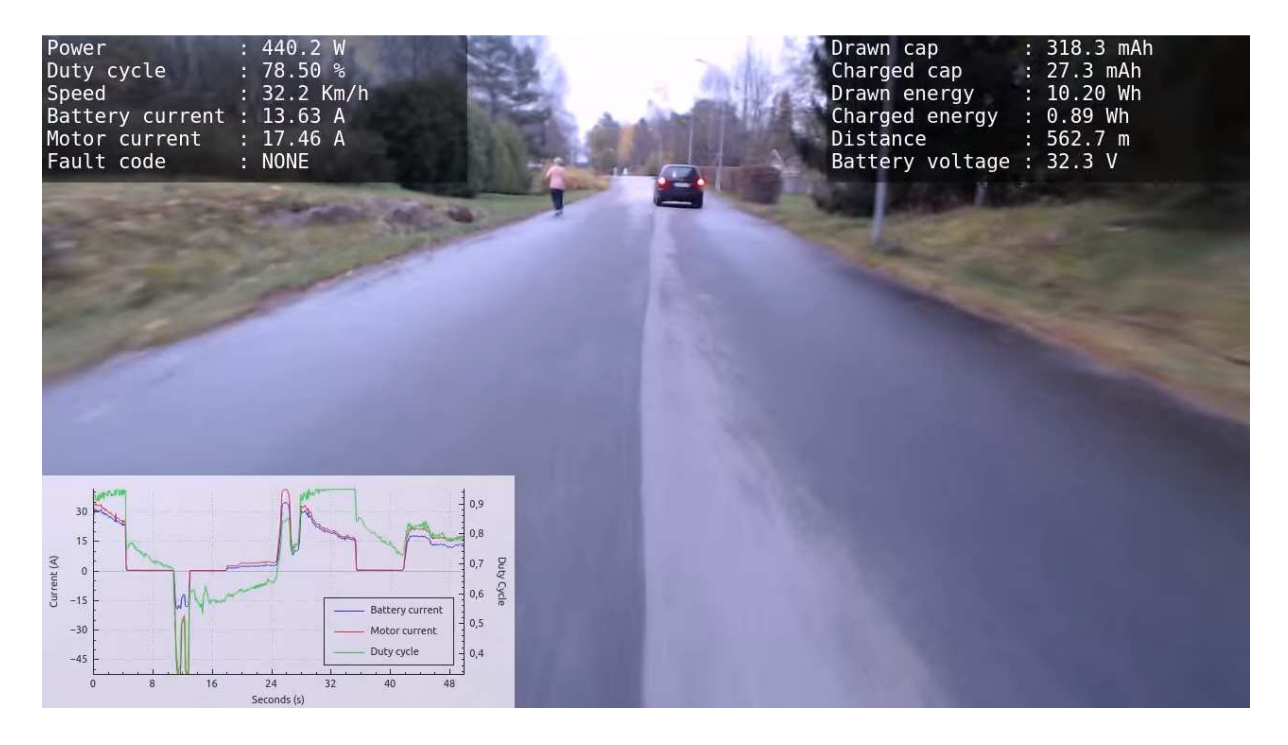

Abbildung 53: Beispielhafte Video-Logging-Aufnahme [47]

## **Modellierung und Simulation des Systems**

Um die systematische Entwicklung eines mechatronischen Systems nach VDI 2206 zu vervollständigen sollte als Teil der Systemintegration vor dem eigentlichen Produktaufbau z.B. mit Matlab/SIMULINK ein Simulationsmodell erstellt werden. In vorliegender Arbeit würde auf die Durchführung und Darstellung dieser geplanten Modellierung aufgrund des zeitlich begrenzten Rahmens der Projektarbeit in Kapitel 6.5 verzichtet. Auch könnten aus der Modellauswertung z.B. für einen speziellen Motor die Standard-Regelungsparameter des VESC überprüft oder verfeinert werden.

Nachfolgende Rechnung zeigt die für das Simulationsmodell ermittelte, angenäherte Trägheit des im Board verwendeten 6355er Elektromotors. Auch diese Trägheit könnte wiederrum durch einen Versuch überprüft werden.

$$
J_{M} = \frac{m_{1}}{2} \cdot r_{1}^{2} + \frac{m_{2}}{2} \cdot r_{2}^{2} + \frac{m_{3}}{2} \cdot (r_{31}^{2} + r_{32}^{2})
$$
  
\n
$$
J_{M} = \frac{V_{1} \cdot \rho}{2} \cdot r_{1}^{2} + \frac{V_{2} \cdot \rho}{2} \cdot r_{2}^{2} + \frac{V_{3} \cdot \rho}{2} \cdot (r_{31}^{2} + r_{32}^{2})
$$
  
\n
$$
J_{M} = \frac{r_{1}^{2} \cdot \pi \cdot l_{1} \cdot \rho_{St}}{2} \cdot r_{1}^{2} + \frac{r_{2}^{2} \cdot \pi \cdot l_{2} \cdot \rho_{Al}}{2} \cdot r_{2}^{2} + \frac{(r_{32}^{2} - r_{31}^{2}) \cdot \pi \cdot l_{3} \cdot \rho_{Mag}}{2} \cdot (r_{31}^{2} + r_{32}^{2})
$$
\n(6.20)

Mit den Dichten  $\rho_{S_t} = 7.9 kg / dm^3$ ;  $\rho_{Al} = 2.7 kg / dm^3$ ;  $\rho_{Mag} = 5.2 kg / dm^3$  sowie den Abma**ßen**  $r_1 = 4mm; l_1 = 82mm; r_2 = 25mm; l_2 = 6mm; r_{31} = 27mm; r_{32} = 31,5mm; l_3 = 35mm$  folgt

$$
J_M = 1,39740 \cdot 10^{-4} \, \text{kg} \, \text{m}^2 \approx 0,00014 \, \text{kg} \, \text{m}^2 \,. \tag{6.21}
$$